# **บทที่ 6 การทดลองการผัดวางผังโรงงานโดยใช้ข้อมูลเข้a ปริมาณ**

เนื้อหาในบทนี้๓ ยวข้องกับการทดลองของปัญหาการจัดผังโรงงานโดยใช้ข้อมูลเชิง ปริมาณ โดยแบ่งออกเป็นการทดลองต่างๆ ออกเป็น 5 การทดลอง วัตถุประสงค์หลักของการทำ การทดลอง คือทำการปรับปรุงระยะเวลาในการหาคำตอบและคุณภาพของคำตอบของ GAs ดังมี รายละเอียดดังต่อไปนื้

### 6.1 การทดลองการปรับปรุงประสิทธิภาพในการหาคำตอบของ GAs

การทดลองที่ า เป็นการทดลองในการหาคำตอบของปัญหาการจัดผังโรงงานด้วยวิธีฮิว ริสติก โดยมีวัตถุประสงค์เพื่อ เปรียบเทียบคำตอบที่ได้จากฮิวริสติกและจะนำไปใช้เป็นคำตอบเริ่ม ต้นให้กับ GAs ต่อไป

การทดลองที่ 2 เป็นการทดลองเพื่อหาค่าพารามิเตอร์ที่เหมาะสมของ GAs วัตถุประสงค์ เพื่อ หาค่าพารามิเตอร์ที่เหมาะสมเพื่อไห้การหาคำตอบเป็นไปอย่างรวดเร็วและได้คำตอบที่ดีหรีอ ใกล้เคียง

การทดลองที่ 3 เป็นการทดลองเปรียบเทียบการครอสโอเวอร์แบบ PMX 0X และ CX มี วัตถุประสงค์เพื่อ เปรียบเทียบประสิทธิภาพของการครอสโอเวอร์ทั้งสามแบบและหาวิธีการครอส โอเวอร์ที่เหมาะสมเพื่อใช้ในการการทดลองต่อไป

การทดลองที่ 4 เป็นการทดลองให้คำตอบที่ได้จากฮิวริสติกเริ่มต้นแก่ GAs โดยให้สตริงคำ ตอบเริ่มต้นเป็นแบบเดียวกัน วัตถุประสงค์เพื่อ ทำการปรับปรุงประสิทธิภาพของ GAs ให้หาคำ ตอบได้รวดเร็วยิ่งขึ้น

การทดลองที่ 5 เป็นการทดลองให้คำตอบที่ได้จากฮิวริสติกเริ่มต้นแก่ GAs โดยให้ลตริงคำ ตอบเริ่มต้นที่แตกต่างกัน วัตถุประสงค์เพื่อ ทำการปรับปรุงประสิทธิภาพของ GAs ให้หาคำตอบได้ รวดเร็วยิ่งขึ้น

การทดลองเหล่านื้จำเป็นต้องมีการกำหนดค่าพารามิเตอร์ต่างๆ ให้กับ GAs ได้แก่

- จำนวนประชากร
- ® จำนวนประชากรคำตอบเริ่มต้น
- จำนวนเจนเนอเรชั่น
- ค่าความน่าจะเป็นของการครอสโอเวอร์
- ค่าความน่าจะเป็นของการมิวเตชั่น

ละนอกจากนั้นข้อมูลเบื้องต้นของผังโรงงานได้แก่

- จำนวนแผนกหรือสถานีงานทั้งหมด
- ปริมาณการไหลของแต่ละแผนก (จากแผนภูมิจาก •ไป)
- ค่าใช้จ่ายของการไหลในแต่ละแผนก (จากแผนภูมิจาก •ไป) การทดลองต่างๆมีรายละเอียดดังต่อไปนี้

*การทดลองที่ 1:* การจัดผังโรงงานโดยใช้ข้อมูลเชิงปริมาณโดยใช้วิธีการทางฮิวริสติก

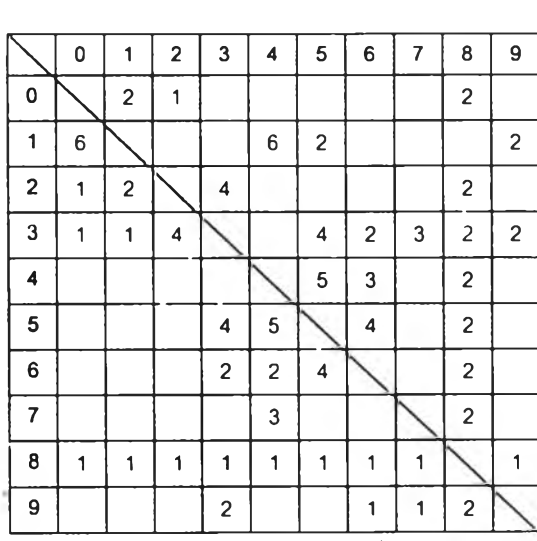

รูปที่ 6.1 แผนภูมิจาก-ไป แสดงปริมาณการไหลของปัญหาตัวอย่าง

|                | 0                                                | 1 | $\overline{2}$          | 3 | 4              | 5                       | 6              | $\overline{7}$ | 8 | 9              |  |  |
|----------------|--------------------------------------------------|---|-------------------------|---|----------------|-------------------------|----------------|----------------|---|----------------|--|--|
| 0              |                                                  | 2 | $\overline{\mathbf{c}}$ |   |                |                         |                |                | 1 |                |  |  |
| 1              | 3                                                |   |                         |   | $\overline{2}$ | $\overline{\mathbf{c}}$ |                |                |   | $\overline{c}$ |  |  |
| $\mathbf 2$    | 1                                                | 1 |                         | 5 |                |                         |                |                |   |                |  |  |
| 3              | 1                                                | 1 | $\overline{c}$          |   |                | $\overline{\mathbf{c}}$ | $\overline{2}$ | 3              | 1 | 1              |  |  |
| 4              |                                                  |   |                         |   |                | 4                       | 3              |                | 1 |                |  |  |
| 5              |                                                  |   |                         | 1 | 3              |                         | $\overline{c}$ |                | 1 |                |  |  |
| 6              |                                                  |   |                         | 4 | $\overline{c}$ | $\overline{\mathbf{c}}$ |                |                | 1 |                |  |  |
| $\overline{7}$ |                                                  |   |                         |   | $\overline{c}$ |                         |                |                | 1 |                |  |  |
| 8              | 1                                                | 1 | 1                       | 1 | 1              | 1                       | 1              | 1              |   | 1              |  |  |
| 9              |                                                  |   |                         | 1 |                |                         | 1              | $\overline{c}$ | 1 |                |  |  |
|                | รูปที่ 6.2 ค่าใช้จ่ายการไหลวัสดุของปัญหาตัวอย่าง |   |                         |   |                |                         |                |                |   |                |  |  |

การจัดผังโรงงานด้วยวิธีการทางฮิวริสติก เป็นวิธีการแก้ปัญหาเบืองด้นทีง่าย แม้ว่าคำ ตอบที่ไดัอาจเป็นคำตอบที่ไม่ดีนักแต่ก็สามารถยอมรับได้ วิธีการทีไข้ในการทดลองนีคือวิธีการของ คอนลตรัคชนฮิวริสติก และ SDPi โดยใช้ปัญหาจาก Fransis (1992) ดังมีรายละเอียดดังแผนภูมิ จาก-ไป ดังรูปที่ 6.1 และ 6.2 และ กำหนดขนาดของผังโรงงานเป็น 2\*5 ตารางหน่วย

### *วัตถุประสงค์*

- เปรยบเทียบคำตอบที่ได้จาก คอนสตรัครั่นฮิวริสติกและ SDPI
- เพื่อให้ได้คำตอบเริ่มด้นสำหรับการดัดผังโรงงานโดยใช้ GAs

#### *วิธีการทดลอง*

ดำเนินการหาคำตอบของปัญหาด้วยคอนสตรัคชั่นฮิวริสติก และ SDPI และทำซํ้า 10 ครั้ง โดยการแปรค่า Seed จำนวน 10 ค่า จาก Pseudo Random Number เพื่อให้ได้คำตอบที่แตกต่าง กันไป โดยที่ค่า Seed ที่ได้มาจากตารางการส่ม (ติร'จันทร์,2537)

#### *ผลการทดลอง*

จากการทดลองหาคำตอบด้วยคอนสตรัคชั่นฮิวริสติก และ SDPI จำนวน 10 ครั้ง ได้ผล ลัพธ์ดังตารางที่ 6.1

| อันดับ         | Seed number | Improvement               | ค่าไข้จ่าย | Construction              | ค่าใช้จ่าย |
|----------------|-------------|---------------------------|------------|---------------------------|------------|
|                |             | <b>Heuristic Solution</b> |            | <b>Heuristic Solution</b> |            |
|                |             | [2365097841]              | 282.416    | [1795640823]              | 403.658    |
| $\overline{a}$ | 3513        | [2365097841]              | 285.916    | [0567421398]              | 405.216    |
| 3              | 2883        | [0154723689]              | 286.073    | [3592684710]              | 436.17     |
| 4              | 5675        | [2354178690]              | 281.523    | [0796518342]              | 364.168    |
| 5              | 8101        | [0145698732]              | 289.03     | [3581092746]              | 395.58     |
| 6              | 7526        | [8632974510]              | 285.153    | [5236780194]              | 434.344    |
| 7              | 5765        | [2369078541]              | 286.015    | [4280167953]              | 501.626    |
| 8              | 2251        | [0862914537]              | 293.224    | [9823476051]              | 381.202    |
| $\overline{9}$ | 4334        | [1487905632]              | 282.416    | [1409732865]              | 465.41     |
| 10             | 4112        | [6541023789]              | 281.523    | [6419035728]              | 357.6      |
| 11             | 5664        | [4510976328]              | 293.813    | [49326'0578]              | 393.36     |

ตารางที 6.1 คำตอบที่ได้จากคอนสตรัคชั่น!เวริสติก และ SDPI ที่มีค่า Seed ต่างกัน

จากการทดลองจะเห็นได้ว่า SDPI ลามารถหาคำตอบได้ดีกว่าคอนสตรัคชั่นฮิวริลติก เนื่องจากคำตอบของวิธีการคอนสตรัคชั่นฮิวริสติกขึ้นอยู่กับค่าสํมเป็นอย่างมาก เนื่องจากค่าส่ม เป็นการกำหนดลำดับของแต่ละแผนกที่จะดัดวางก่อนหลัง และตำแหน่งการวางของแผนกที่เพิ่ม เช้ามามักจะอยู่ชิดกันทำให้เพื่อให้ได้ค่าใช้จ่ายสำหรับทุกแผนกที่ดัดไปแล้วน้อยที่ลุด แต่ในความ ป็นจริงแล้วในบางแผนกอาจต้องอยู่ห่างจากกันจึงเกิดค่าใช้จ่ายโดยรวมน้อยที่สุดเมื่อจัดวางทุก แผนกครบแล้ว

*การทดลองที่ 2:* การดีกษาเบื้องต้น (Pilot study) ในการแก้ปัญหาการจัดผังโรงงานด้วย GAs

Lawrence (1985) กล่าวว่า การกำหนดค่าพารามิเตอร์ของ GAs เป็นสิงที่สำคัญ เนื่อง จากเป็นต้วกำหนดความล้มเหลวหรือความสำเร็จในการหาคำตอบของ GAs และในอดีตยังไม่มี นักวิจัยที่ทำการดีกษาเรื่องการกำหนดค่าพารามิเตอร์เหล่านี้ที่เหมาะสมสำหรับปัญหาทั่วไป ดัง นั้นในการทำงานวิจัยฉปับนี้จึงมีความจำเป็นที่จะต้องทำการดีกษาเบื้องต้นเพื่อกำหนดค่าพารา มิเตอร์ดังกล่าว

#### *วัตถุประสงค์*

เพื่อหาค่าพารามิเตอร์ที่เหมาะสมที่ทำให้การหาคำตอบเป็นไปอย่างรวดเร็วและได้คำตอบ ที่ดีหรือใกล้เคียงกับคำตอบที่ดี

#### *วิธีการทดลอง*

การดำเนินการทดลองเบื้องต้นในงานวิจัยนี้จะทำการกำหนดค่าพารามิเตอร์เบื้องต้นก่อน แล้วทำการแปรค่าพารามิเตอร์ต่างๆ โดยกำหนดให้คาพารามิเตอร์อื่นๆคงที่ การหาค่าพารามิเตอร์ ที่เหมาะสมมีวิธีการอยู่ 4 ขั้นตอนคือ

1 แปรค่าพารามิเตอร์ของจำนวนประชากร *(pop)* โดยค่าพารามิเตอร์อื่นคงที่ เพื่อหา จำนวน *pop* ที่เหมาะลม

2 แปรค่าพารามิเตอร์ของจำนวนเจนเนอเรซั่น *(gen*) โดยจำนวน *pop* เป็นไปตามขันตอน ที่ 1 ค่าพารามิเตอร์อื่นคงที่ เพื่อหาจำนวน *gen* ที่เหมาะสม

3 แปรค่าพารามิเตอร์ของการมิวเตขั้น *{pm)* โดยจำนวน *pop* เป็นไปตามขั้นตอนที่ 1 จำนวน *gen* เป็นไปตามขั้นตอนที่ 2 ค่าพารามิเตอร์ของการมิวเตขั้น/?,\* ที่เหมาะลม

4 แปรค่าพารามิเตอร์ของการครอสโอเวอร์ *IpCpMx, pCox*1 *pCcx)* โดยจำนวน *pop* เป็น ไปตามขั้นตอนที่ 1 จำนวน *gen* เป็นไปตามขั้นตอนที่ 2 ค่าพารามิเตอร์ของการมิวเตชั่น  $p_{\mathit{m}}$  เป็นไป ตามขั้นตอนที่ 3 เพื่อให้ได้ค่าพารามิเตอร์ของการครอสโอเวอร์ *{pCpMx.pCox.pCcx)* ที่เหมาะสม ขั้นตอนของการทำการดีกษาเบื้องต้นมีดังต่อไปนี

ขั้นตอนที่ 1 หาค่าจำนวนประชากร *{pop)* ทีเหมาะสม โดยการแปรค่าพารามิเตอร์ของ ประชากรเป็น 10, 30, 50, 70, 90, 110 และกำหนดพารามิเตอร์ของจำนวนเจนเนอเรขั้น *{gen)* เป็น 6000 เพื่อให้แน่ใจว่า GAs สามารถหาคำตอบที่ดีที่สุดและเร็วที่สุด กำหนดค่าความน่าจะเป็น ในการครอสโอเวอร์แบบ PMX *(p Cpmx)* เป็น 0.8 (Suresh และคณะ, 1995) และกำหนดค่าความ น่าจะเป็นในการมิวเตชั่น ( $p_m$ ) เป็น 0.1 เนื่องจากการมิวเตชั่นมีโอกาสเกิดขึ้นน้อยครั้ง (Goldberg, 1989)

| pop | gen   | $pC_{PMX}$ | $p_m$ | ค่าไข้จ่าย | STD.     | ดตริง        | gen        | เวลา     | <b>เวลาทั้งหมด</b> |
|-----|-------|------------|-------|------------|----------|--------------|------------|----------|--------------------|
|     |       |            |       |            |          |              | ที่พบคำตอบ | (sec)    | (sec)              |
| 10  | 6,000 | 0.8        | 0.1   | 280.8501   | 55.03061 | [2358976410] | 5736       | 363.098  | 379.81             |
| 30  | 6,000 | 0.8        | 0.1   | 282.4163   | 59.84413 | [9784123650] | 15         | 2.739    | 1095.7             |
| 50  | 6,000 | 0.8        | 0.1   | 282.4163   | 51.94676 | [0563214879] | 1319       | 398.419  | 1,812.37           |
| 70  | 6.000 | 0.8        | 0,1   | 280.8501   | 46.12251 | [2358976410] | 1310       | 552.294  | 2.529.59           |
| 100 | 6,000 | 0.8        | 0.1   | 280.8501   | 45.71724 | [0146798532] | 3.987      | 2159.917 | 3.250.44           |
| 110 | 6,000 | 0.8        | 0.1   | 280.8501   | 52.89749 | [9853201467] | 1042       | 689.269  | 3968.92            |

ตารางที 6.2 การแปรค่าจำนวนประชากรเพื่อทำการสืกษาเบื้องต้น

จากตารางที่ 6.2 คอลัมน์แรกหมายถึง จำนวน *pop* ในเมทติ้งพูล โดยมีค่าเปลี่ยนแปลง ระหว่าง 10, 30, 50, 70, 100 และ 110 คอลัมน์ที่สอง หมายถึง จำนวน *gen* ในการทดลองโดย กำหนดเป็นค่าคงที่ 6,000 เจนเนอเรชั่น คอลัมน์ที่สาม หมายถึงค่าความน่าจะเป็นของการครอสโอ เวอร์แบบ PMX *(pCpMx)* โดยมีค่าความน่าจะเป็นมีค่าคงที่เท่ากับ 0.8 คอลัมน์ที่ลี่ หมายถึงค่า ความน่าจะเป็นของมิวเตซั่น *(pm)* โดยมีค่าความน่าจะเป็นคงที่เท่ากับ 0.1 คอลัมน์ที่ห้า คือคำตอบ ค่าใช้จ่ายของการลัดผังโรงงานที่เกิดจากจากพารามิเตอร์ในแถวนั้นๆ คอลัมน์ที่หกคือ ค่าเบี่ยงเบน มาตรฐานซองคำตอบในเจนเนอเรชั่นสุดท้าย คอลัมน์ที่เจ็ดคือสตริงคำตอบของการลัดผังโรงงาน คอลัมน์ที่แปดคือ เจนเนอเรชั่นที่พบคำตอบของค่าใช้จ่ายสุดท้าย คอลัมน์ที่เก้าคือเวลาที่ใช้ในการ คำนวณตั้งแต่เริ่มคำนวณจนถึงคำตอบสุดท้าย คอลัมน์สุดท้ายเป็นเวลาที่ใช้ท้งหมดในการคำนวณ เมื่อจำนวนประชากรมากขึ้นเวลาที่ใช้ทั้งหมดในการคำนวณก็ยิ่งมากขึ้น

จากการทดลอง เสือก *pop* เท่ากับ 10 เพื่อใช้ในการคำนวณต่อใปเนื่องจากถ้าเลือก *pop* เท่ากับ 30 จะทำให้การลู่เช้าหาคำตอบเร็วเกินใป และถ้าประชากรมากขึ้นก็จะใช้เวลามากขึ้น

| gen    | pop | $pC_{PMX}$ | $p_m$ | ค่าไข้จ่าย | STD.     | <b>RATI</b>  | gen        | เวลา    | เวลาทั้งนมด |
|--------|-----|------------|-------|------------|----------|--------------|------------|---------|-------------|
|        |     |            |       |            |          |              | ที่พบคำตอบ | (sec)   | (sec)       |
| 6000   | 10  | 0.8        | 0.1   | 280.8501   | 55.03061 | [2358976410] | 5736       | 363.519 | 380.25      |
| 10.000 | 10  | 0.8        | 0.1   | 280,8501   | 50.70303 | [2358976410] | 5736       | 363.135 | 633.08      |
| 30,000 | 10  | 0.8        | 0.1   | 280.8501   | 52.40168 | [2358976410] | 5736       | 363.299 | 1900.1      |
| 80,000 | 10  | 0.8        | 0.1   | 280.8501   | 41.61944 | [2358976410] | 5736       | 363.024 | 3797.32     |

ตารางที 6.3 การแปรค่าจำนวนเจนเนอเรชั่นเพื่อทำการคืกษาเบื้องต้น

**์ขั้นตอนที่** 2 หาจำนวนเจนเนอเรชั่นที่เหมาะสม โดยการแปรค่าพารามิเตอร์ของจำนวน เจนเนอเรชั่น เป็น 6,000, 10,000, 30,000 และ 60,000 เปลี่ยนค่า *gen* โดยที่พารามิเตอร์อื่นคงที่ โดยใช้ค่าพารามิเตอร์ของประชากรที่ดีจากข้อ 1 และค่าพารามิเตอร์อื่นๆตามข้อ 1

จากตารางที่ 6.3 คอลัมน์แรกหมายถึงจำนวน *gen* ในการทดลอง โดยเริ่มต้นจาก 6,000, 10,000, 30,000 และ 60,000 โดยที่ค่า *pop* คงที่เป็น 10 ค่าความน่าจะเป็นของการครอลโอเวอร์ แบบ PMX เป็น 0.8 และ ค่าความน่าจะเป็นของการมิวเตชั่นเป็น 0.1 จะเห็นได้ว่าคำตอบที่พบมี ค่าใช้จ่ายตํ่าสุดเป็น 280.8501 ทั้งหมด แต่ถ้าเลือก *gen* เป็น 60,000 จะทำให้เวลาที่ใข้มากเกินไป และคำตอบเริ่มคงที่เมื่อ *gen* ที่ 5736 จากการทดลองเลือก *gen* ที่ใข้ในการทดลองต่อไปเป็น 10,000 โดยเผื่อ *gen* ไว้เป็นลองเท่าของ *gen* ที่พบคำตอบคงที่

ขั้นตอนที่ 3 หาค่ามิวเตชั่นที่เหมาะสม โดยการเปลี่ยนค่าพารามิเตอร์ของการมิวเตชั่น เป็น 0.001, 0.01, 0.02,....1.0 โดยใช้ค่าพารามิเตอร์ของจำนวนประชากรและจำนวนเจนเนอเร ชั่นใน ขั้นตอนที่ 1 และ 2 และให้ค่าพารามิเตอร์อื่นๆตามขั้นตอนที่ 1

| $p_m$ | pop | gen    | $pC_{PMX}$ | ค่าไข้จ่าย | STD.     | AB73         | gen        | เวลา    | เวลาทั้งหมด |
|-------|-----|--------|------------|------------|----------|--------------|------------|---------|-------------|
|       |     |        |            |            |          |              | ที่พบคำตอบ | (sec)   | (sec)       |
| 0.001 | 10  | 10,000 | 0.8        | 287.8068   | 0.000019 | [4581076329] | 662        | 41.902  | 632.96      |
| 0.01  | 10  | 10,000 | 0.8        | 287.8068   | 1.496079 | [4581076329] | 62         | 3.922   | 632.63      |
| 0.1   | 10  | 10,000 | 0.8        | 280.8501   | 50.70303 | [2358976410] | 5736       | 363.221 | 633.23      |
| 0.2   | 10  | 10,000 | 0.8        | 280.8501   | 79.11753 | [2358976410] | 291        | 18,445  | 633.84      |
| 0.3   | 10  | 10,000 | 0.8        | 280.8501   | 61.90461 | [7641023589] | 2923       | 185.464 | 634.5       |
| 0.4   | 10  | 10,000 | 0.8        | 280.8501   | 76.61547 | [0146798532] | 2,123      | 134.622 | 634.11      |
| 0.5   | 10  | 10,000 | 0.8        | 280.8501   | 68.0432  | [7641023589] | 877        | 55.708  | 635.21      |
| 0.6   | 10  | 10,000 | 0.8        | 280.8501   | 51.19519 | [2358976410] | 4,818      | 305.702 | 634.5       |
| 0.7   | 10  | 10.000 | 0.8        | 282.4163   | 59.73862 | [1487905632] | $2,10^{-}$ | 133.516 | 635.49      |
| 0.8   | 10  | 10,000 | 0.8        | 280.8501   | 51.69093 | [2358976410] | 1,104      | 70.200  | 635.87      |
| 0.9   | 10  | 10.000 | 0.8        | 282.4163   | 60.66951 | [0563214879] | 1,511      | S6.006  | 635.38      |
| 1     | 10  | 10,000 | 0.8        | 280.8501   | 66.67767 | [2358976410] | 302        | 19.187  | 635.32      |

ตารางที่ 6.4 การแปรค่าการมิวเตขั้นเพื่อทำการคืกษาเบื้องต้น

จากการทดลองตารางที่ 6.4 ค่าความน่าจะเป็นของมิวเตชั่นเป็น 0.001, 0.01.... 1 เลือก ใช้ค่า *pop* เป็น 10 จากการทดลองขั้นตอนแรกและ *gen* เป็น 10,000 จากการทดลองขันตอนที่ สอง ส่วนค่าความน่าจะเป็นของการครอสโอเวอร์เป็น 0.8 การเปลี่ยนค่าพารามิเตอร์ของการมิวเต ขั้นนี้มีผลทำให้คำตอบบางคำตอบเริ่มมีค่ามากขึ้น แสดงให้เห็นว่าการที่ให้ค่าความน่าจะเป็นของ การมิวเตขั้นน้อยจนเกินไปทำให้การลู่เช้าหาคำตอบเป็นไปอย่างช้าๆ ค่าความน่าจะเป็นที่ทำให้ การลู่เช้าหาคำตอบเป็นไปอย่างรวดเร็วคือค่าเป็น 0.2 ด้งน้นจึงเลือกค่าความน่าจะเป็นของการมิว

ี่ เตชั่นเป็น 0.2 ในการทดลองต่อไป ค่าความน่าจะเป็นของการมิวเตชั่นเป็น 0.01ได้ค่าใช้จ่ายเป็น 287.8068 ถึงแม้ว่าพบคำตอบเมื่อ *gen* เป็น 62

ขนตอนที่ 4 หาค่าการเปลี่ยนค่าความน่าจะเป็นของการครอสโอเวอร์ที่เหมาะสม โดย การแปรค่าพารามิเตอร์,ของการครอสโอเ'วอร์*pCpMX' pCox,* และ *pCcx* จาก 0.1, 0.2. ...1.0 โดย ใช้ค่าพารามิเตอร์ของจำนวนประชากร จำนวนเจนเนอเรชั่น ค่าความน่าจะเป็นของการมิวเตชั่น่ จากการทดลองที่ผ่านมาคือค่า*pop* เป็น 10, *gen* เป็น 10,000 ค่าความน่าจะเป็นของการมิวเตชั่น เป็น 0.2 ถ้าค่าพารามิเตอร์ของการครอสโอเวอร์เป็นศูนย์ เจนเนอเรชั่นที่พบคำตอบคือ 1039 ด้งตา รางที่ 6.5

ตารางที 6.5 การกำหนดค่าการครอลโอเวอร์เป็นศูนย์ในการคืกษาเบื้องต้น

| рC | pop | gen    | $\boldsymbol{p_m}$ | ่ ค่าไร้จ่าย ไ | STD. | <b>RMT4</b>                        | gen<br>ที่พบคำตอบ | เวลา<br>(sec) | l เวลาทั้งหมด I<br>(sec) |
|----|-----|--------|--------------------|----------------|------|------------------------------------|-------------------|---------------|--------------------------|
|    | 10  | 10,000 | 0.2                |                |      | 280.8501   46.06716   [2358976410] | 1039              | 50.260        | 483.73                   |

| $pC_{PMX}$ | pop | gen    | $p_m$ | ค่าไข้จ่าย | STD.     | สตริง        | gen        | เวลา    | เวลาพิ่งหมด |
|------------|-----|--------|-------|------------|----------|--------------|------------|---------|-------------|
|            |     |        |       |            |          |              | ที่พบคำตอบ | (sec)   | (sec)       |
| 0.1        | 10  | 10,000 | 0.2   | 280.8501   | 53.00595 | [7641023589] | 2611       | 164.851 | 631.37      |
| 0.2        | 10  | 10,000 | 0.2   | 280.8501   | 53.80364 | [2358976410] | 465        | 29.374  | 631.7       |
| 0.3        | 10  | 10,000 | 0.2   | 280.8501   | 45.88391 | [7641023589] | 147        | 9.289   | 631.92      |
| 0.4        | 10  | 10.000 | 0.2   | 280.8501   | 53.70017 | [7641023589] | (114)      | 高山      | 633.01      |
| 0.5        | 10  | 10,000 | 0.2   | 282.4163   | 49.76845 | [2365097841] | 160        | 10.121  | 632.57      |
| 0.6        | 10  | 10,000 | 0.2   | 280.8501   | 74.87845 | [9853201467] | 1632       | 103.317 | 633.07      |
| 0.7        | 10  | 10,000 | 0.2   | 282.4163   | 51,41187 | [2365097841] | 1445       | 92.026  | 636.86      |
| 0.8        | 10  | 10,000 | 0.2   | 280.8501   | 79.11753 | [2358976410] | 291        | 18.454  | 634.17      |
| 0.9        | 10  | 10,000 | 0.2   | 280.8501   | 42.82467 | [9853201467] | 6208       | 393.792 | 634.33      |
|            | 10  | 10,000 | 0.2   | 280.8501   | 53.19319 | [7641023589] | 1190       | 75.539  | 634.78      |

ตารางที 6.6 การแปรค่าของการครอสโอเวอร์แบบ PMX ในการทำการสืกษาเบื้องต้น

จากการทดลองในตารางที่ 6.6 ทำการเปลี่ยนแปลงค่าความน่าจะเป็นของการครอสโอ เวอร์แบบ PMX เป็น 0.1 จนถึง 1 พบว่าค่า PMX ที่ทำให้ลู่เช้าหาคำตอบเร็วที่ลุดคือ 0.4 โดยพบคำ ตอบในเจนเนอเรชั่นที่ 114 เลือกค่า PMX เป็น 0.4 ในการทดลองครั้งต่อไป

จากการทดลองในตารางที่ 6.7 การเปลี่ยนแปลงค่า OX เป็น 0.1 จนถึง 1 พบว่าค่า OX ที่ ทำให้ลู่เช้าหาคำตอบเร็วที่สุดคือ 0.1 โดยพบคำตอบในเจนเนอเรชั่นที่ 139 หมายความว่าโอเปอร์ เรเตอร์ OX มีผลในการเปลี่ยนแปลงเจนเนอเรชั่นน้อย เลือกค่า OX เป็น 0.1 ในการทดลองครังต่อ **ไป**

ากการทดลองในตารางที่ 6.8 ทำการเปลี่ยนแปลงค่า CX เป็น 0.1 จนถึง 1 พบว่าค่า CX ททาโห้ลู่เข้าหาคำตอบเร็วที่สุดคือ 0.6 โดยพบคำตอบในเจนเนอเรชั่นที่ 69 เลือกค่า CX เป็น 0.6 ในการทดลองครั้งต่อไป

| $pC_{OX}$ | pop | gen    | $p_m$ | ค่าใช้จ่าย | STD.     | สตริง        | gen<br>ที่พบคำตอบ | เวลา<br>(sec) | เวลาทั้งหมด<br>(sec) |
|-----------|-----|--------|-------|------------|----------|--------------|-------------------|---------------|----------------------|
| 0.1       | 10  | 10,000 | 0.2   | 280.8501   | 48.21732 | [2358976410] | 139               | 8.809         | 633.73               |
| 0.2       | 10  | 10,000 | 0.2   | 282.4163   | 80.88119 | [2365097841] | 1,446             | 91.678        | 634.01               |
| 0.3       | 10  | 10,000 | 0.2   | 280.8501   | 55.98266 | [9853201467] | 2716              | 172.360       | 634.61               |
| 0.4       | 10  | 10,000 | 0.2   | 280.8501   | 64.56666 | [7641023589] | 1429              | 90.787        | 635.32               |
| 0.5       | 10  | 10.000 | 0.2   | 280.8501   | 52.23128 | [0146798532] | 5320              | 338.432       | 636.15               |
| 0.6       | 10  | 10,000 | 0.2   | 280.8501   | 61.72167 | [2358976410] | 3.925             | 249.799       | 636.43               |
| 0.7       | 10  | 10,000 | 0.2   | 280.8501   | 50.65579 | [2358976410] | 311               | 19.823        | 637.41               |
| 0.8       | 10  | 10,000 | 0.2   | 281.523    | 69.51635 | [0145698732] | 9,653             | 615.610       | 637.74               |
| 0.9       | 10  | 10,000 | 0.2   | 281.523    | 58.84507 | [2378965410] | 3942              | 251.251       | 637.37               |
|           | 10  | 10,000 | 0.2   | 282.4163   | 53.17556 | [2365097841] | 5,789             | 369.541       | 638.35               |

ตารางที่ 6.7 การแปรค่าการครอสโอเวอf แบบ OX ในการทำการสืกษาเบื้องต้น

ตารางที่ 6.8 การแปรค่าการครอสโอเวอf แบบ CX ในการทำการสืกษาเบื้องต้น

| $pC_{CY}$ | pop | gen    | $p_m$ | ค่าไข้จ่าย | STD.     | สตริง        | gen        | เวลา         | เวลาทั้งหมด |
|-----------|-----|--------|-------|------------|----------|--------------|------------|--------------|-------------|
|           |     |        |       |            |          |              | ที่พบคำตอบ | (sec)        | (sec)       |
| 0.1       | 10  | 10,000 | 0.2   | 280.8501   | 53.00417 | [9853201467] | 273        | 17.230       | 631.15      |
| 0.2       | 10  | 10,000 | 0.2   | 282.4163   | 51.14973 | [9784123650] | 3.839      | 242.844      | 632.57      |
| 0.3       | 10  | 10,000 | 0.2   | 280.8501   | 56.10605 | [2358976410] | 136        | 8.598        | 632.24      |
| 0.4       | 10  | 10,000 | 0.2   | 282.4163   | 51.14973 | [9734123650] | 3839       | 242.575      | 631.87      |
| 0.5       | 10  | 10,000 | 0.2   | 280.8501   | 50.44117 | [2358976410] | 210        | 13.264       | 631.64      |
| 0.6       | 10  | 10,000 | 0.2   | 280.8501   | 58.98235 | [9853201467] | 69         | <b>B.RGB</b> | 632.9       |
| 0.7       | 10  | 10,000 | 0.2   | 280.8501   | 55.03341 | [2358976410] | 1431       | 90.459       | 632.14      |
| 0.8       | 10  | 10,000 | 0.2   | 280.8501   | 81.51704 | [7641023589] | 1,117      | 70.756       | 633.45      |
| 0.9       | 10  | 10,000 | 0.2   | 280.8501   | 61.24121 | [9853201467] | 267        | 16.928       | 634         |
|           | 10  | 10,000 | 0.2   | 282.4163   | 49.3755  | [1487905632] | 1,491      | 94.571       | 634.28      |

จะเห็นใด้ว่า ค่า CX เป็น 0.6 ทำให้พบคำตอบได้เร็วที่สุดเป็น 69 อันดับที่สอง PMX เป็น  $0.4$  โดยพบคำตอบในเจนเนอเรชั่นที่114 และอันดับสุดท้าย คือ OX ที่ 0.1 โดยพบคำตอบในเจน เนอเรชั่นที่ 139

*ผลการทดลอง*

ค่าพารามิเตอร์ที่จะนำไปใช้ในการทดลองที่ได้จากการคืกษาเบื้องด้นเป็นดังต่อไปน จำนวนประชากร  $(pop)$  = 10

จำนวนเจนเนอเรซั่,น *{gen)* = 10000

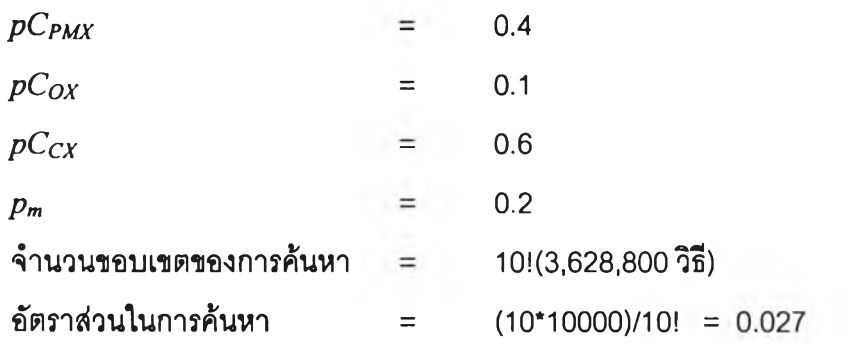

ขอบเขตในการค้นหา หมายถึง จำนวนคำตอบทั้งหมดที่เป็นไปได้ อัตราส่วนในการค้นหา หมายถึง อัตราส่วนระหว่างจำนวนครั้งในการหาคำตอบของ GAs กับจำนวนคำตอบทั้งหมดที่เป็น ไปได้ในการทดลองต่อไปเป็นการทดลองเพี่อปรับปรุงประสิทธิภาพของ GAs

*การทดลองที 3 :* เปรียบเทียบการครอสโอเ'วอร์แบบ PMX แบบ OX และแบบ CX การทดลองนี้เป็นการเปรียบเทียบลักษณะการลู่เข้าหาคำตอบของวิธีการครอสโอเวอร์ทั้ง 3 วิธีคือ การครอสโอเวอรัแบบ PMX แบบ OX และแบบ CX

#### *วัตถุประสงค์*

เพี่อเปรียบเทียบประสิทธิภาพของการครอสโอเวอร์ทั้ง 3 แบบ และหาวิธีการครอลโอเวอร์ ที่เหมาะสมสำหรับนำไปไข้ในการทดลองต่อไป

#### *วิธีการทดลอง*

นำค่าพารามิเตอร์ที่ได้จากการคืกษาเบื้องด้น *{pop*1 *pCpMX*. *pCoX, pCcX*. *Pm)* มาเปลี่ยน แปลงให้ค่าอยู่ไนขอบเขตใกล้เคียงกับที่ได้จากการคืกษาเบื้องด้น โดยพารามิเตอร์ของจำนวน *pop* เป็น 5, 10, 15 ค่าความน่าจะเป็นของการครอสโอเวอร์*pCpMX* เป็น 0.33, 0.36, 0.4, 0.43, และ 0.46 แบบ  $pC_{OX}$  เป็น 0.03, 0.06, 0.1, 0.13, และ 0.16  $pC_{CX}$  เป็น 0.54, 0.57, 0.6, 0.63, 0.66, ีและความน่าจะเป็นของการมิวเตชั่น  $p_m$  เป็น 0.15, 0.2, 0.25 ดังนั้นจำนวนการทดลองทั้งหมดใน แต่ละระดับความน่าจะเป็นของการครอสโอเวอร์ในแต่ละประ๓ ทคือ 3\*5\*3 *(pop.pC.pm)Ü*รีอ 45 การทดลอง กำหนดให้จำนวนเจนเนอเรชั่นในการทดลองทุกครั้งมีค่าคงที่เท่ากับ 10000 เหตุผล ประการหนึ่งไนการทำการทดลองเๆเนนี้มาจากการที่ GAs มีความไวต่อการเปลี่ยนแปลงค่าพารา มิเตอร์เป็นอย่างมาก ด้งนั้นการทำการทดลองลักษณะนี้จะทำไห้ทราบถึงความไวต่อการเปลี่ยน แปลงของ GAs และยังสามารถหาตัวแทนคำตอบที่ดีฃอง GAs ได้อีกจากค่าพารามิเตอร์ที่ได้จาก ึการศึกษาเบื้องต้นนำมา ทำให้คำตอบเกิดความเปลี่ยนแปลงโดยการแปรค่า ซึ่งมีรายละเอียดของ การทดลองด้งตารางที่ 6.9, 6.10 และ 6.11

| ล้าดับ                  | pop | $p_m$ | $pC_{PMX}$ | ค่าใช้จ่าย           | STD                  | <b>AMTJ</b>                  |                   | เวลา    | เวลาทั้งหมด |
|-------------------------|-----|-------|------------|----------------------|----------------------|------------------------------|-------------------|---------|-------------|
|                         |     |       |            |                      |                      |                              | gen<br>ที่พบคำตอบ |         |             |
| 1                       | 5   | 0.15  | 0.33       | 280.8501             | 36.26086             | [9853201467]                 |                   | (sec)   | (sec)       |
| $\overline{\mathbf{c}}$ | 5   | 0.15  | 0.36       | 280.8501             |                      |                              | 658               | 22.194  | 337.29      |
| 3                       | 5   | 0.15  | 0.4        | 282.4163             | 55.62752<br>71.14417 | [9853201467]<br>[9784123650] | 3468              | 116.993 | 337.35      |
| 4                       | 5   | 0.15  | 0.43       | 282.4163             | 35.66676             |                              | 550               | 18.545  | 337.19      |
| 5                       | 5   | 0.15  | 0.46       | 280.8501             |                      | [1487905632]                 | 432               | 14.581  | 337.52      |
| 6                       | 5   | 0.2   | 0.33       | 282.4163             | 44.07208<br>77.31193 | [9853201467]                 | 3380              | 113.987 | 337.24      |
| 7                       | 5   | 0.2   | 0.36       | 282.4163             | 55.79127             | [1487905632]                 | 240               | 8.090   | 337.07      |
| 8                       | 5   | 0.2   | 0.4        | 280.8501             |                      | [9784123650]                 | 190               | 6.463   | 340.16      |
| 9                       | 5   | 0.2   | 0.43       | 282.4163             | 38.39642<br>54.94379 | [7641023589]                 | 2216              | 74.794  | 337.52      |
| 10                      | 5   | 0.2   | 0.46       | 282.4163             |                      | [0563214879]                 | 378               | 12.764  | 337.68      |
| 11                      | 5   | 0.25  | 0.33       |                      | 43.73044             | [0563214879]                 | 324               | 10.943  | 337.74      |
| 12                      | 5   | 0.25  | 0.36       | 282.4163<br>280.8501 | 61.90059<br>68.56515 | [0563214879]                 | 427               | 14.398  | 337.19      |
| 13                      | 5   | 0.25  | 0.4        | 280.8501             |                      | [0146798532]                 | 1231              | 41.576  | 337.74      |
| 14                      | 5   | 0.25  | 0.43       |                      | 66.86535             | [7641023589]                 | 1019              | 34.382  | 337.41      |
| 15                      | 5   | 0.25  | 0.46       | 282.4163             | 46.37728             | [0563214879]                 | 156               | 5.292   | 339.22      |
| 1ò                      | 10  |       |            | 282.4163             | 53.51035             | [2365097841]                 | 2111              | 71.320  | 337.85      |
| 17                      |     | 0.15  | 0.33       | 282.4163<br>280.8501 | 50.1745<br>60.94758  | [2365097841]                 | 177               | 11.217  | 633.73      |
|                         | 10  | 0.15  | 0.36       |                      |                      | [0146798532]                 | 206               | 13.073  | 634.61      |
| 18                      | 10  | 0.15  | 0.4        | 280.8501             | 50.11549             | [7641023589]                 | 8121              | 515.903 | 635.27      |
| 19                      | 10  | 0.15  | 0.43       | 280.8501             | 69.66884             | [9853201467]                 | 297               | 18.840  | 634.34      |
| 20                      | 10  | 0.15  | 0.46       | 280.8501             | 63.93857             | [9853201467]                 | 203               | 12.898  | 635.38      |
| 21                      | 10  | 0.2   | 0.33       | 280.8501             | 63.57548             | $[7\bar{6}41023589]$         | 157               | 9.968   | 634.89      |
| 22                      | 10  | 0.2   | 0.36       | 280.8501             | 61.69822             | [9853201467]                 | 825               | 52.382  | 634.93      |
| 23                      | 10  | 0.2   | 0.4        | 280.8501             | 53.70017             | [7641023589]                 | 114               | 7.245   | 635.49      |
| 24                      | 10  | 0.2   | 0.43       | 282.4163             | 45.99373             | [1487905632]                 | 582               | 36.934  | 634.61      |
| 25                      | 10  | 0.2   | 0.46       | 282.4163             | 55.49733             | [2365097841]                 | 90                | 5.717   | 635.22      |
| 26                      | 10  | 0.25  | 0.33       | 280.8501             | 51.2302              | [7641023589]                 | 637               | 40.439  | 634.83      |
| 27                      | 10  | 0.25  | 0.36       | 280.8501             | 53.77105             | [2358976410]                 | 180               | 11.427  | 634.83      |
| 28                      | 10  | 0.25  | 0.4        | 282.4163             | 65.30769             | [2365097841]                 | 3511              | 223.043 | 635.27      |
| 29                      | 10  | 0.25  | 0.43       | 280.8501             | 56.84577             | [9853201467]                 | 2176              | 138.115 | 634.72      |
| 30                      | 10  | 0.25  | 0.46       | 282.4163             | 44.50694             | [2365097841]                 | 2512              | 159.675 | 635.65      |
| 31                      | 15  | 0.15  | 0.33       | 280.850:             | 52.74281             | [9853201467]                 | 37                | 3.453   | 933.13      |
| 32                      | 15  | 0.15  | 0.36       | 280.8501             | 50.52462             | [2358976410]                 | 2393              | 223.351 | 933.35      |
| 33                      | 15  | 0.15  | 0.4        | 280.8501             | 43.89136             | [7641023589]                 | 1518              | 141.724 | 933.62      |
| 34                      | 15  | 0.15  | 0.43       | 282.4163             | 54.92238             | [1487905632]                 | 1227              | 114.010 | 929.18      |
| 35                      | 15  | 0.15  | 0.46       | 280.8501             | 43.48761             | [7641023589]                 | 1433              | 133.199 | 929.51      |
| 36                      | 15  | 0.2   | 0.33       | 280.8501             | 39.27698             | [7641023589]                 | 3717              | 345.291 | 928.95      |
| 37                      | 15  | 0.2   | 0.36       | 280.8501             | 36.78114             | [0146798532]                 | 8270              | 768.564 | 929.34      |
| 38                      | 15  | 0.2   | 0.4        | 280.8501             | 56.43729             | [9853201467]                 | 562               | 52.541  | 934.89      |
| 39                      | 15  | 0.2   | 0.43       | 282.4163             | 69.29076             | [2365097841]                 | 822               | 76.427  | 929.77      |
| 40                      | 15  | 0.2   | 0.46       | 280.8501             | 56.75553             | [0146798532]                 | 2500              | 232.580 | 930.32      |
| 41                      | 15  | 0.25  | 0.33       | 282.4163             | 58.78512             | [0563214879]                 | 714               | 66.446  | 930.61      |
| 42                      | 15  | 0.25  | 0.36       | 280.8501             | 56.04215             | [0146798532]                 | 6574              | 614.741 | 935.11      |
| 43                      | 15  | 0.25  | 0.4        | 280.8501             | 66.88241             | [9853201467]                 | 7569              | 704.333 | 930.55      |
| 44<br>45                | 15  | 0.25  | 0.43       | 280.8501             | 51.046               | [0146798532]<br>[0146798532] | 1880              | 174.923 | 930.44      |
|                         | 15  | 0.25  | 0.46       | 280.8501             | 66.256               |                              | 5025              | 467.576 | 930.5       |

า ร างที่ 6.9 ผลการทดลองของการครอสโอเวอf แบบ PMX

| ล้าดับ | pop | $P_{m}$      | $pC_{OX}$   | ค่าไข้จ่าย           | STD.                 | ลดริง                        | gen          | เวลา               | เวลาทั้งหมด     |
|--------|-----|--------------|-------------|----------------------|----------------------|------------------------------|--------------|--------------------|-----------------|
|        |     |              |             |                      |                      |                              | ที่พบคำตอบ   | (sec)              | (sec)           |
| 1      | 5   | 0.15         | 0.03        | 282.4163             | 76.32492             | [2365097841]                 | 374          | 12.602             | 336.96          |
| 2      | 5   | 0.15         | 0.06        | 280.8501             | 38.17512             | [2358976410]                 | 7673         | 258.557            | 336.97          |
| з      | 5   | 0.15         | 0.1         | 280.8501             | 40.31089             | [2358976410]                 | 314          | 10.579             | 336.91          |
| 4      | 5   | 0.15         | 0.13        | 280.8501             | 55.53906             | [2358976410]                 | 352          | 11.861             | 336.97          |
| 5      | 5   | 0.15         | 0.16        | 280.8501             | 59.1042              | [7641023589]                 | 2918         | 98.518             | 337.62          |
| 6      | 5   | 0.2          | 0.03        | 280.8501             | 58.39444             | [9853201467]                 | 1430         | 48.250             | 337.41          |
| 7      | 5   | 0.2          | 0.06        | 282.4163             | 34.54311             | [9784123650]                 | 1406         | 47.478             | 337.68          |
| 8      | 5   | 0.2          | 0.1         | 280.8501             | 54.88866             | [9853201467]                 | 326          | 11.010             | 337.73          |
| 9      | 5   | 0.2          | 0.13        | 280.8501             | 30.63747             | [2358976410]                 | 6935         | 234.563            | 338.23          |
| 10     | 5   | 0.2          | 0.16        | 280.8501             | 64.37244             | [7641023589]                 | 435          | 14.720             | 338.4           |
| 11     | 5   | 0.25         | 0.03        | 280.8501             | 53.71977             | [0146798532]                 | 248          | 8.394              | 338.46          |
| 12     | 5   | 0.25         | 0.06        | 282.4163             | 71.13289             | [2365097841]                 | 3741         | 126.244            | 337.46          |
| 13     | 5   | 0.25         | 0.1         | 282.4163             | 91.04733             | [0563214879]                 | 3370         | 113.650            | 337.24          |
| 14     | 5   | 0.25         | 0.13        | 282.4163             | 48.65656             | [0563214879]                 | 852          | 28.718             | 337.07          |
| 15     | 5   | 0.25         | 0.16        | 282.4163             | 27.73369             | [1487905632]                 | 4816         | 162.444            | 337.3           |
| 16     | 10  | 0.15         | 0.03        | 282.4163             | 46.69509             | [2365097841]                 | 168          | 10.618             | 632.02          |
| 17     | 10  | 0.15         | 0.06        | 280.8501             | 54.52814             | [2358976410]                 | 4551         | 287.487            | 631.7           |
| 18     | 10  | 0.15         | 0.1         | 282.4163             | 48.80571             | [2365097841]                 | 1531         | 96.730             | 631.81          |
| 19     | 10  | 0.15         | 0.13        | 280.8501             | 53.86594             | [7641023589]                 | 1479         | 93.443             | 631.8           |
| 20     | 10  | 0.15         | 0.16        | 282.4163             | 51.38509             | [1487905632]                 | 1101         | 69.616             | 632.3           |
| 21     | 10  | 0.2          | 0.03        | 282.4163             | 62.11761             | [2365097841]                 | 1431         | 90.436             | 631.98          |
| 22     | 10  | 0.2          | 0.06        | 280.8501             | 68.68386             | [7641023589]                 | 1821         | 115.062            | 631.86          |
| 23     | 10  | 0.2          | 0.1         | 280.8501             | 48.21732             | [2358976410]                 | 139          | 8.785              | 632.03          |
| 24     | 10  | 0.2          | 0.13        | 282.4163             | 54.20299             | [0563214879]                 | 364          | 23.042             | 633.01          |
| 25     | 10  | 0.2          | 0.16        | 280.8501             | 78.44332             | [9853201467]                 | 289          | 18.278             | 632.47          |
| 26     | 10  | 0.25         | 0.03        | 280.8501             | 60.60497             | [0146798532]                 | 3570         | 225.631            | 632.02          |
| 27     | 10  | 0.25         | 0.06        | 282.4163             | 39.18189             | [1487905632]                 | 355          | 22.435             | 631.98          |
| 28     | 10  | 0.25         | 0.1         | 280.8501             | 39.90585             | [2358976410]                 | 633          | 40.052             | 632.74          |
| 29     | 10  | 0.25         | 0.13        | 282.4163             | 62.07106             | [9784123650]                 | 2691         | 170.195            | 632.46          |
| 30     | 10  | 0.25         | 0.16        | 280.8501             |                      | 65.98857 [7641023589]        | 7840         | 496.201            | 632.91          |
| 31     | 15  | 0.15         | 0.03        | 280.8501             | 56.73045             | [0146798532]                 | 1103         | 102.397            | 928.35          |
| 32     | 15  | 0.15         | 0.06        | 280.8501             | 49.22465             | [7641023589]                 | 4417         | 410.101            | 928.46          |
| 33     | 15  | 0.15         | 0.1         | 280.8501             | 50.6622              | [7641023589]                 | 2144         | 199.122            | 928.74          |
| 34     | 15  | 0.15         | 0.13        | 280.8501             | 56.16575             | [7641023589]                 | 695          | 64.543             | 928.68          |
| 35     | 15  | 0.15         | 0.16        | 280.8501             | 57.85804             | [2358976410]                 | 562          | 52.235             | 929.44          |
| 36     | 15  | 0.2          | 0.03        | 280.8501             | 49.54485             | [2358976410]                 | 3699         | 343.563            | 928.8           |
| 37     | 15  | 0.2          | 0.06        | 282.4163             | 55.28483             | [1487905632]                 | 452          | 42.031             | 929.89          |
| 38     | 15  | 0.2          | 0.1         | 282.4163             | 46.96834             | [2365097841]                 | 438          | 40.705             | 929.34          |
| 39     | 15  | 0.2          | 0.13        | 280.8501             | 48.33409             | [7641023589]                 | 1169         | 108.652            | 929.44          |
| 40     | 15  | 0.2          | 0.16        | 280.8501             | 48.1852              | [9853201467]                 | 881          | 81.908             | 929.72          |
| 41     | 15  | 0.25         | 0.03        | 280.8501             | 55.03593<br>69.44252 | [7641023589]<br>[9853201467] | 7192<br>1619 | 668.381<br>150.470 | 929.34<br>929.4 |
| 42     | 15  | 0.25         | 0.06        | 280.8501             | 56.09086             | [0563214879]                 | 160          | 14.862             | 928.9           |
| 43     | 15  | 0.25         | 0.1<br>0.13 | 282.4163<br>282.4163 | 44.06063             | [0563214879]                 | 1308         | 121.529            | 929.12          |
| 44     | 15  | 0.25<br>0.25 | 0.16        | 280.8501             | 53.3946              | [2358976410]                 | 5252         | 488.116            | 929.39          |
| 45     | 15  |              |             |                      |                      |                              |              |                    |                 |

า ร างที 6.10 ผลการทดลองของการครอสโอเวอ{แบบ OX

| ล้าดับ | pop | $p_m$ | $pC_{CX}$ | ค่าใช้จ่าย | STD.     | ตตริง        | gen        | เวลา    | เวลาทั้งหมด |
|--------|-----|-------|-----------|------------|----------|--------------|------------|---------|-------------|
|        |     |       |           |            |          |              | ที่พบคำตอบ | (sec)   | (sec)       |
| 1      | 5   | 0.15  | 0.54      | 282.4163   | 56.33592 | [0563214879] | 4438       | 149.791 | 337.52      |
| 2      | 5   | 0.15  | 0.57      | 282.4163   | 28.85039 | [0563214879] | 788        | 26.618  | 337.79      |
| 3      | 5   | 0.15  | 0.6       | 280.8501   | 58.65116 | [9853201467] | 5155       | 174.332 | 338.18      |
| 4      | 5   | 0.15  | 0.63      | 280.8501   | 47.68212 | [0146798532] | 595        | 20.122  | 338.18      |
| 5      | 5   | 0.15  | 0.67      | 280.8501   | 42.93242 | [7641023589] | 177        | 5.989   | 338.34      |
| 6      | 5   | 0.2   | 0.54      | 282.4163   | 47.92906 | [0563214879] | 366        | 12.387  | 338.45      |
| 7      | 5   | 0.2   | 0.57      | 280.8501   | 55.08899 | [0146798532] | 382        | 12.910  | 337.96      |
| 8      | 5   | 0.2   | 0.6       | 280.8501   | 38.32949 | [0146798532] | 2358       | 79.781  | 338.34      |
| 9      | 5   | 0.2   | 0.63      | 280.8501   | 48.54905 | [0146798532] | 152        | 5.144   | 338.4       |
| 10     | 5   | 0.2   | 0.67      | 282.4163   | 59.31968 | [1487905632] | 1815       | 61.490  | 338.79      |
| 11     | 5   | 0.25  | 0.54      | 280.8501   | 50.03309 | [7641023589] | 257        | 8.693   | 338.23      |
| 12     | 5   | 0.25  | 0.57      | 280.8501   | 52.32814 | [7641023589] | 8961       | 303.330 | 338.5       |
| 13     | 5   | 0.25  | 0.6       | 280.8501   | 75.48822 | [7641023589] | 7433       | 251.570 | 338.45      |
| 14     | 5   | 0.25  | 0.63      | 282.4163   | 63.30077 | [2365097841] | 268        | 9.081   | 338.84      |
| 15     | 5   | 0.25  | 0.67      | 280.8501   | 59.17041 | [2358976410] | 150        | 5.080   | 338.67      |
| 16     | 10  | 0.15  | 0.54      | 282.4163   | 56.93931 | [0563214879] | 6557       | 416.474 | 635.16      |
| 17     | 10  | 0.15  | 0.57      | 280.8501   | 55.05979 | [0146798532] | 6978       | 442.559 | 634.22      |
| 18     | 10  | 0.15  | 0.6       | 282.4163   | 63.3723  | [9784123650] | 331        | 20.987  | 634.06      |
| 19     | 10  | 0.15  | 0.63      | 280.8501   | 69.91334 | [9853201467] | 678        | 42.948  | 633.45      |
| 20     | 10  | 0.15  | 0.67      | 280.8501   | 39.56161 | [7641023589] | 130        | 8.241   | 633.95      |
| 21     | 10  | 0.2   | 0.54      | 280.8501   | 44.62373 | [0146798532] | 1119       | 70.828  | 632.96      |
| 22     | 10  | 0.2   | 0.57      | 280.8501   | 43.37832 | [0146798532] | 31         | 1.983   | 639.77      |
| 23     | 10  | 0.2   | 0.6       | 280.8501   | 58.98235 | [9853201467] | 69         | 4.374   | 633.95      |
| 24     | 10  | 0.2   | 0.63      | 280.8501   | 41.74514 | [9853201467] | 97         | 6.147   | 633.73      |
| 25     | 10  | 0.2   | 0.67      | 282.4163   | 70.36496 | [2365097841] | 163        | 10.334  | 634.01      |
| 26     | 10  | 0.25  | 0.54      | 280.8501   | 46.43773 | [0146798532] | 1354       | 85.770  | 633.46      |
| 27     | 10  | 0.25  | 0.57      | 280.8501   | 46.39818 | [2358976410] | 231        | 14.654  | 634.39      |
| 28     | 10  | 0.25  | 0.6       | 282.4163   | 62.67512 | [1487905632] | 78         | 4.945   | 633.95      |
| 29     | 10  | 0.25  | 0.63      | 282.4163   | 67.29886 | [1487905632] | 386        | 24.509  | 634.94      |
| 30     | 10  | 0.25  | 0.67      | 282.4163   | 66.5863  | [9784123650] | 329        | 20.870  | 634.34      |
| 31     | 15  | 0.15  | 0.54      | 282.4163   | 47.58175 | [9784123650] | 363        | 33.827  | 931.87      |
| 32     | 15  | 0.15  | 0.57      | 282.4163   | 53.67356 | [1487905632] | 1667       | 155.241 | 931.26      |
| 33     | 15  | 0.15  | 0.6       | 280.8501   | 58.23381 | [2358976410] | 1372       | 127.574 | 929.84      |
| 34     | 15  | 0.15  | 0.63      | 280.8501   | 50.78821 | [7641023589] | 1424       | 132.486 | 930.38      |
| 35     | 15  | 0.15  | 0.67      | 280.8501   | 47.98034 | [9853201467] | 108        | 10.046  | 930.16      |
| 36     | 15  | 0.2   | 0.54      | 282.4163   | 42.58245 | [1487905632] | 255        | 23.704  | 929.56      |
| 37     | 15  | 0.2   | 0.57      | 280.8501   | 41.83176 | [0146798532] | 4868       | 452.909 | 930.38      |
| 38     | 15  | 0.2   | 0.6       | 280.8501   | 46.95938 | [2358976410] | 562        | 52.291  | 930.44      |
| 39     | 15  | 0.2   | 0.63      | 280.8501   | 64.39156 | [0146798532] | 1092       | 101.563 | 930.06      |
| 40     | 15  | 0.2   | 0.67      | 282.4163   | 48.88877 | [2365097841] | 252        | 23.453  | 930.66      |
| 41     | 15  | 0.25  | 0.54      | 280.8501   | 61.15544 | [9853201467] | 1027       | 95.472  | 929.62      |
| 42     | 15  | 0.25  | 0.57      | 280.8501   | 58.92138 | [2358976410] | 9856       | 621.411 | 630.49      |
| 43     | 15  | 0.25  | 0.6       | 282.4163   | 54.5669  | [1487905632] | 2094       | 194.924 | 930.87      |
| 44     | 15  | 0.25  | 0.63      | 282.4163   | 50.00687 | [0563214879] | 239        | 22.257  | 931.26      |
| 45     | 15  | 0.25  | 0.67      | 280.8501   | 61.83562 | [2358976410] | 2478       | 230.670 | 930.87      |

า ร างที่ 6.11 ผลการทดลองของการครอสโอเวอf แบบ CX

#### *ลการทดลอง*

จากงานวิจัยของ Chan และ Tansri (1994) พบว่าการครอสโอเวอf แบบ PMX จะมีการลู่ เข้าหาคำตอบเป็นไปอย่างลมํ่าเสมอ ส่วนแบบ 0X มีการลู่เข้าหาคำตอบข้า**ที่**สุดและจะสามา**รท** ทำงานได้ดีเมื่อมีจำนวนประชากรน้อยๆ สำหรับการครอลโอเวอร์แบบ CX จะมีการลู่เข้าหาคำตอบ อย่างรวดเร็วเมื่อมีจำนวนประชากรน้อยๆแต่คำตอบอาจติดอยู่ไน Local Optima ได้ง่าย

จากการทดลองเปรียบเทียบการหาคำตอบของการครอสโอเวอร์ทั้ง 3 วิธี ตามรูปที่6.3ได้ ค่าเฉลี่ยของค่าใช้จ่ายสุดท้ายโดยเฉลี่ยมีค่าเป็น 281.44 ที่เจนเนอเรชั่นที่ 10000 (คำตอบที่ดีที่สุด คือ 280.8501) ก็ตามจะพบว่าเมื่อเปรียบเทียบระหว่างแบบ CX กับ PMX และ OX ค่าเฉลี่ยของ ค่าไข้จ่ายโดยรวม (Average Total Cost) ของแบบ CX มีค่ามากกว่า PMX และ OX เพียงเล็กน้อย ในช่วงประมาณเจนเนอเรซั่นที่ 3000-7000 แต่จากตารางที่ 6.12 พบว่า การครอลโอเวอร์แบบ CX จะให้ค่าเฉลี่ยของจำนวนเจนเนอเรชั๋นที่พบคำตอบน้อยที่สุดเมื่อเปรียบเทียบกับแบบ PMX และ OX (เจนเนอเรซั่นที่ 2110.5) ซึ่งลามารถอธิบายปรากฏการณ์นี้ได้ว่า การครอสโอเวอรแบบ CX โดยเฉลี่ยแล้วทำให้เกิดดารลู่เข้าหาคำตอบได้อย่างรวดเร็วแต่อาจทำให้คำตอบที่ได้นี้ติดอยู่ใน Local Optima ได้ง่าย ซึ่งทำให้ค่าใช้จ่ายโดยรวมเฉลี่ยของ CX ไม่มีการเปลี่ยนแปลงเป็นระยะ เวลานาน ดังนั้นเพื่อเป็นการคงไว้ซึ่งข้อดีของการครอสโอเวอรีแบบ CX (ลู่เข้าหาคำตอบเร็ว) และ ปรับปรุงข้อเลืยเกี่ยวกับคำตอบที่ติดอยู่ใน Local Optima เป็นระยะเวลานาน ในงานวิจัยนีจึงเลือก การปรับปรุงการครอลโอเวอรีแบบ CX ในการทดลองต่อไป

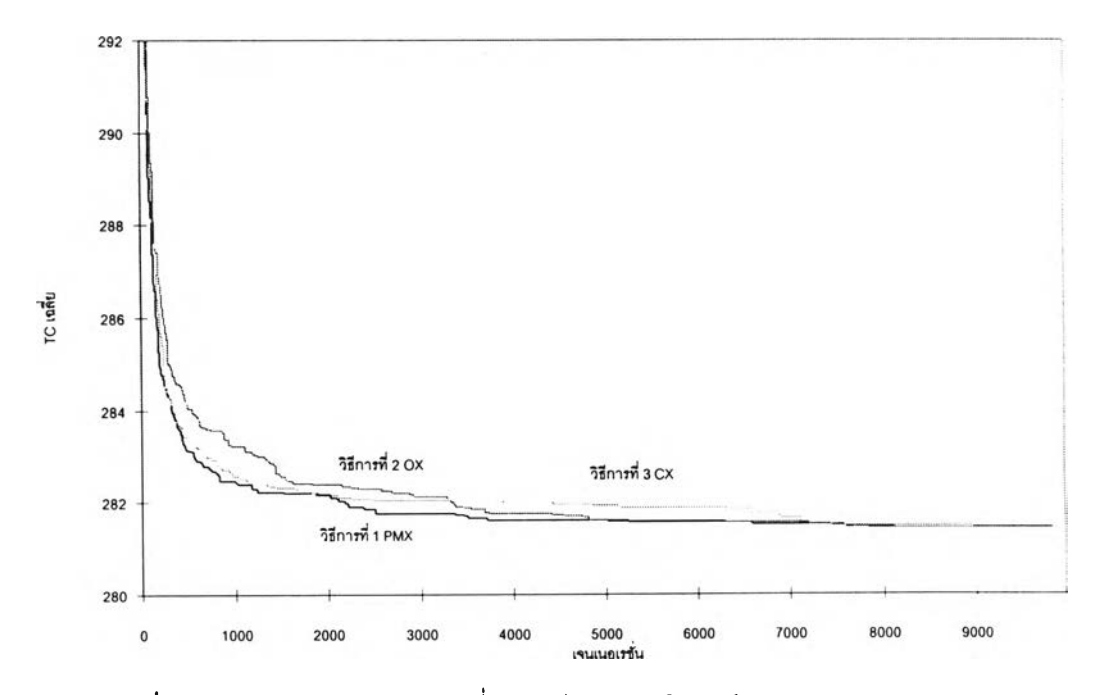

รูปที 6.3 การเปรียบเทียบคำตอบเฉลี่ยของวิธีการครอสโอเวอรีแบบ PMX, OX และ CX

| วิธีการทดลอง            | ำนวนเจนเนอเรชันเฉลียที่พบคำตอบ |
|-------------------------|--------------------------------|
| 1 การครอสโอเวอร์แบบ PMX | 2370.2143                      |
| 2 การครอสโอเวอร์แบบ OX  | 2488.7857                      |
| 3 การครอสโอเวอร์แบบ CX  | 2110.5                         |

าร า งที่ 6.12 เปรียบเทียบเจนเนอเรชั่นเฉลี่ยที่พบค้าตอบของการครอสโอเวอรีแบบ PMX, OXu«ะCX

*การทดลองท ี่ 4 :* เปรียบเทียบความเร็วในการลู่เข้าหาคำตอบเมื่อให้สตรงคำตอบเริ่มต้นจาก ฮิวริลติกแบบ SDPI และ คอนลตรัคชั่น โดยที่ลตริงคำตอบเริ่มต้นมีลักษณะเดียวกันทุกประการ แตกต่างกันที่จำนวนที่ใข้

*วัตถุประสงค์* เพื่อให้ GAs ลามารถหาคำตอบไต้รวดเร็วขึ้น โดยการป้อนสตริงคำตอบเริ่มต้นที่ดี จากฮิวริลติก SDPI และ คอนสตรัคชั่น แก่ประชากรคำตอบเริ่มต้นของ GAs แทนที่จะใช้ประชากร เริ่มต้นเป็นแบบลู่มทั้งหมด

*วิธีการทดลอง* หาค่าคำตอบเริ่มต้นที่ดีจาก SDPI และ คอนสตรัคชั่นฮิวริสติก มา 1 คำตอบ จาก นั้นนำมาเป็นส่วนหนึ่งของคำตอบเริ่มต้นของ GAs หมายความว่าถ้ากำหนดให้จำนวนประชากร ทั้งหมดเท่ากับ 10 ลตริง สมมติว่าให้สตริงคำตอบจาก SDPI เป็น 1 ลตริงจากประชากรทั้งหมด (10 สตริง) ดังนั้นจะหาสตริงที่เหลืออีก 9 ลตริงได้จากการลู่มปกติของ GAs ในการทดลองนี้จะทำ การแปรจำนวนสตริงคำตอบเริ่มต้นจาก SDPI เป็นจำนวน 1 5 และ 10 สตริง (ดังนั้นจำนวนลตริง คำตอบเริ่มต้นที่ได้จากการลู่มจะเป็น 9, 5 และ 0 สตริง ตามลำดับ) และแปรจำนวนสตริงคำตอบ เริ่มต้นจาก คอน ลตรัคขั่นฮิวริลติกเป็นจำนวน 5 และ 10 สตริงตามลำดับ โดยที่จำนวนประชากร มีค่าคงที่เท่ากับ 10 สตริง หริออาจกล่าวให้ชัดขึ้นได้ว่า การวิธีการที่ 4 ถึง 7 เป็นความพยายามใน การปรับปรุงประสิทธิภาพของการครอสโอเวอร์แบบ CX ที่ได้จากการทดลองที่ 3 ซึ่งทำ'ได้โดยการ ป้อนสตริงคำตอบเริ่มต้นเป็นสตริงที่ดี (ที่ได้จากฮิวริสติก) ลตริงคำตอบเริ่มต้นเหล่านี้ได้มาจากคำ ตอบแรกจากผลการทดลองที่ 1 (ตารางที่ 6.1) รายละเอียดของการทดลองเป็นไปตามตารางที่ 6.13-17 ตามลำดับ

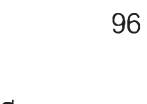

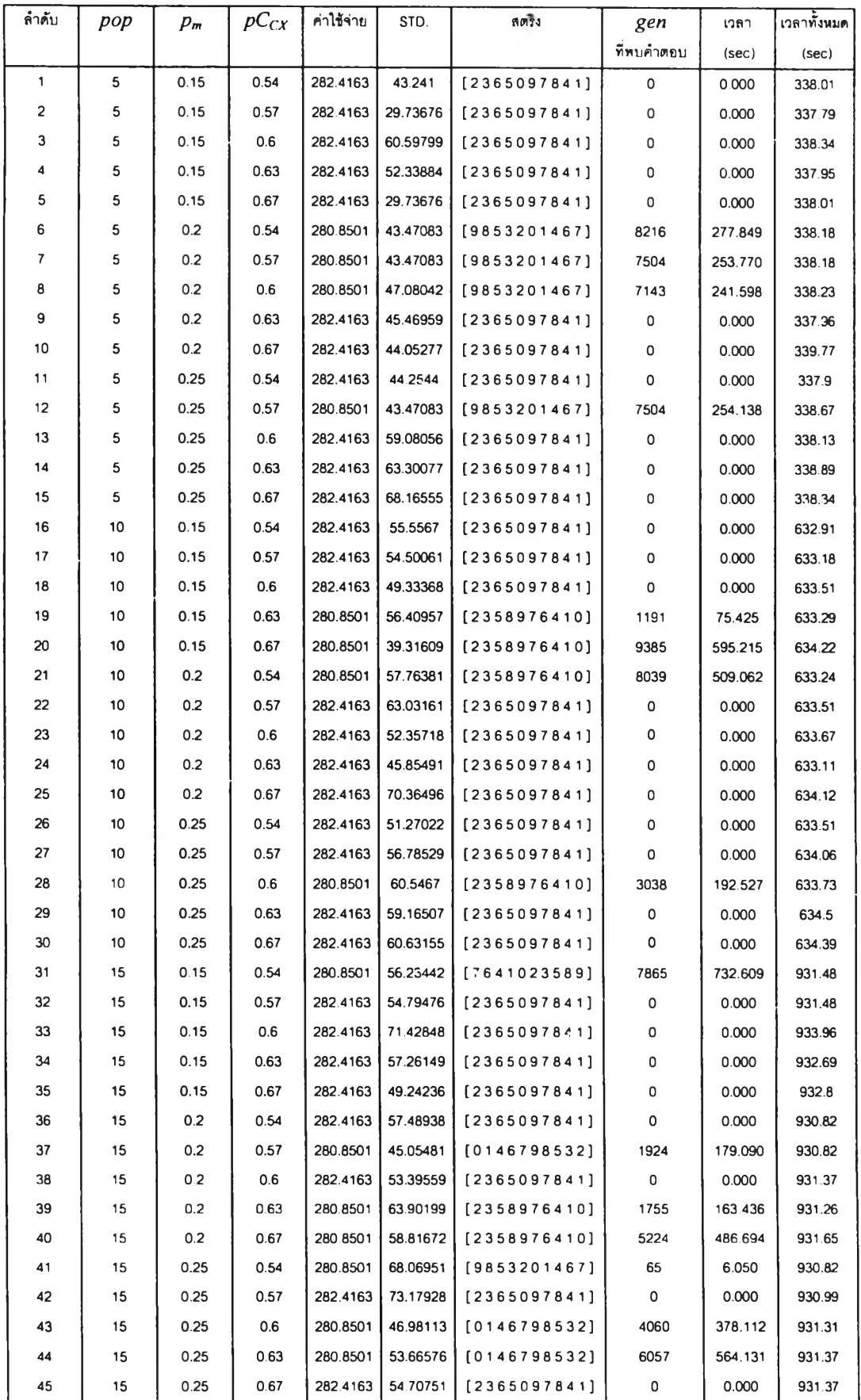

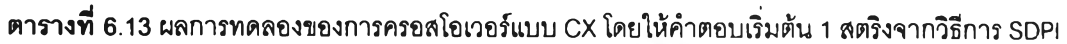

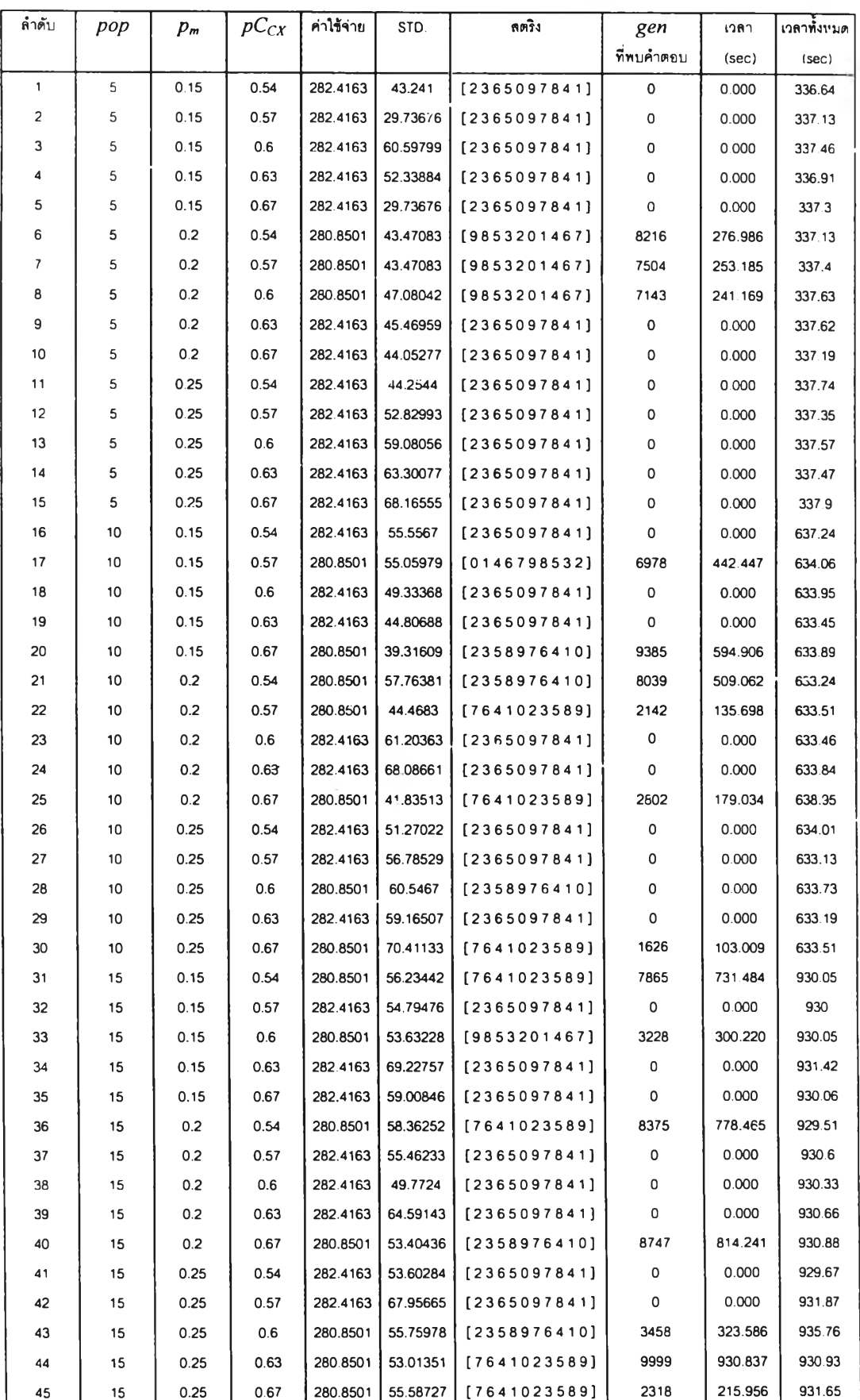

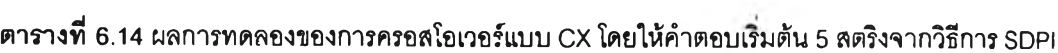

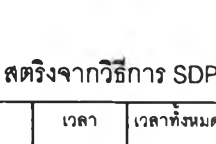

| ล้าดับ | pop | $p_m$ | $pC_{CX}$ | ค่าไข้จ่าย | <b>STD</b> | <b>HATI</b>  | gen         | เวลา    | เวลาทั้งหมด |
|--------|-----|-------|-----------|------------|------------|--------------|-------------|---------|-------------|
|        |     |       |           |            |            |              | ที่พบคำตอบ  | (sec)   | (sec)       |
| 1      | 10  | 0.15  | 0.54      | 282.4163   | 55.5567    | [2365097841] | 0           | 0.000   | 632.58      |
| 2      | 10  | 0.15  | 0.57      | 282.4163   | 55.5567    | [2365097841] | 0           | 0.000   | 632 96      |
| з      | 10  | 0.15  | 0.6       | 282.4163   | 49.33368   | [2365097841] | 0           | 0.000   | 633.23      |
| 4      | 10  | 0.15  | 0.63      | 280.8501   | 56.40957   | [2358976410] | 1191        | 75.418  | 633.23      |
| 5      | 10  | 0.15  | 0.67      | 280.8501   | 39.31609   | [2358976410] | 9385        | 594.286 | 633.23      |
| 6      | 10  | 0.2   | 0.54      | 280.8501   | 75.43823   | [7641023589] | 1617        | 102.342 | 632.91      |
| 7      | 10  | 0.2   | 0.57      | 282.4163   | 63.03161   | [2365097841] | 0           | 0.000   | 632.83      |
| 8      | 10  | 0.2   | 0.6       | 282.4163   | 61.20363   | [2365097841] | 0           | 0.000   | 633.2       |
| 9      | 10  | 0.2   | 0.63      | 282.4163   | 45.85491   | [2365097841] | C           | 0.000   | 633.35      |
| 10     | 10  | 0.2   | 0.67      | 282.4163   | 70.36496   | [2365097841] | 0           | 0.000   | 634.72      |
| 11     | 10  | 0.25  | 0.54      | 282.4163   | 51.27022   | [2365097841] | 0           | 0.000   | 632.96      |
| 12     | 10  | 0.25  | 0.57      | 282.4163   | 56.78529   | [2365097841] | 0           | 0.000   | 633.73      |
| 13     | 10  | 0.25  | 0.6       | 282.4163   | 61.50297   | [2365097841] | 0           | 0.000   | 634.17      |
| 14     | 10  | 0.25  | 0.63      | 280.8501   | 50.70295   | [0146798532] | 3922        | 248.678 | 634.06      |
| 15     | 10  | 0.25  | 0.67      | 282.4163   | 53.76717   | [2365097841] | $\mathbf 0$ | 0.000   | 634.11      |
| 16     | 15  | 0.15  | 0.54      | 280.8501   | 61.81098   | [0146798532] | 903         | 84.063  | 930.93      |
| 17     | 15  | 0.15  | 0.57      | 281.523    | 57.0238    | [0145698732] | 2794        | 260.239 | 931.42      |
| 18     | 15  | 0.15  | 0.6       | 280.8501   | 61.16791   | [2358976410] | 2939        | 273.618 | 930.99      |
| 19     | 15  | 0.15  | 0.63      | 282.4163   | 44.615     | [2365097841] | 0           | 0.000   | 931.43      |
| 20     | 15  | 0.15  | 0.67      | 282.4163   | 45.29878   | [2365097841] | 0           | 0.000   | 931.04      |
| 21     | 15  | 0.2   | 0.54      | 282.4163   | 54.55693   | [2365097841] | 0           | 0.000   | 929.94      |
| 22     | 15  | 0.2   | 0.57      | 282.4163   | 48.36276   | [2365097841] | 0           | 0.000   | 930.61      |
| 23     | 15  | 0.2   | 0.6       | 282.4163   | 56.65306   | [2365097841] | 0           | 0.000   | 930.66      |
| 24     | 15  | 0.2   | 0.63      | 280.8501   | 51.17582   | [7641023589] | 1231        | 114.632 | 931.21      |
| 25     | 15  | 0.2   | 0.67      | 282.4163   | 51.21377   | [2365097841] | 0           | 0.000   | 936.28      |
| 26     | 15  | 0.25  | 0.54      | 280.8501   | 53.10319   | [7641023589] | 6450        | 599.921 | 930.11      |
| 27     | 15  | 0.25  | 0.57      | 280.8501   | 52.58631   | [0146798532] | 3751        | 349.169 | 930.87      |
| 28     | 15  | 0.25  | 0.6       | 280.8501   | 63.38887   | [7641023589] | 6263        | 586.204 | 935.98      |
| 29     | 15  | 0.25  | 0.63      | 280.8501   | 59.90109   | [7641023589] | 527         | 49.066  | 931.04      |
| 30     | 15  | 0.25  | 0.67      | 280.8501   | 60.15357   | [2358576410] | 721         | 67.206  | 932.12      |

ตาราง ี่ 6.15 ผลการทดลองของการครอสโอเวอร์แบบ CX โดยให้คำตอบIรมต้น 10 สตรํงจากวิธการ SDPI

"หมายเหตุ เมมการทดลองทจานวนประชากรเปน 5 เนองจากกาหนดลดรงคาตอบเรมตนเปน 10 ลดรง

| ล้าดับ                  | pop | $p_m$ | $pC_{CX}$ | ค่าไข้จ่าย | STD.     | กตริง                   | gen        | เวลา    | เวลาทั้งหมด |
|-------------------------|-----|-------|-----------|------------|----------|-------------------------|------------|---------|-------------|
|                         |     |       |           |            |          |                         | ที่พบคำตอบ | (sec)   | (sec)       |
| 1                       | 5   | 0.15  | 0.54      | 280.8501   | 29.94003 | [0146798532]            | 522        | 17.621  | 337.57      |
| $\overline{\mathbf{c}}$ | 5   | 0.15  | 0.57      | 280.8501   | 49.77019 | [0146798532]            | 3347       | 112.837 | 337.13      |
| 3                       | 5   | 0.15  | 0.6       | 280.8501   | 47.68212 | [0146798532]            | 3347       | 112.844 | 337.15      |
| 4                       | 5   | 0.15  | 0.63      | 280.8501   | 47.68212 | [0146798532]            | 595        | 20.099  | 337.79      |
| 5                       | 5   | 0.15  | 0.67      | 282.4163   | 29.73676 | [2365097841]            | 699        | 23.742  | 339.66      |
| 6                       | 5   | 0.2   | 0.54      | 282.4163   | 41.34554 | [0563214879]            | 803        | 27.169  | 338.34      |
| 7                       | 5   | 0.2   | 0.57      | 280.8501   | 39.85721 | [2358976410]            | 315        | 10.649  | 338.06      |
| 8                       | 5   | 0.2   | 0.6       | 280.8501   | 38.32949 | [0146798532]            | 2358       | 79.601  | 337.58      |
| G                       | 5   | 0.2   | 0.63      | 280.8501   | 46.26819 | [9853201467]            | 442        | 14.930  | 337.79      |
| 10                      | 5   | 0.2   | 0.67      | 280.8501   | 72.0906  | [7641023589]            | 344        | 11.624  | 337.9       |
| 11                      | 5   | 0.25  | 0.54      | 280.8501   | 36.18882 | [9853201467]            | 2961       | 100.103 | 338.07      |
| 12                      | 5   | 0.25  | 0.57      | 280.8501   | 55.43934 | [0146798532]            | 1284       | 43.380  | 337.85      |
| 13                      | 5   | 0.25  | 0.6       | 280.8501   | 59.86232 | [0146798532]            | 1425       | 48.058  | 337.25      |
| 14                      | 5   | 0.25  | 0.63      | 280.8501   | 69.13188 | [0146798532]            | 2386       | 80.559  | 337.63      |
| 15                      | 5   | 0.25  | 0.67      | 280.8501   | 64.40421 | [0146798532]            | 268        | 9.054   | 337.84      |
| 16                      | 10  | 0.15  | 0.54      | 280.8501   | 52.18299 | [0146798532]            | 95         | 6.007   | 632.36      |
| 17                      | 10  | 0.15  | 0.57      | 282.4163   | 63.13044 | [9784123650]            | 364        | 23.018  | 632.36      |
| 18                      | 10  | 0.15  | 0.6       | 280.8501   | 46.51225 | [7641023589]            | 180        | 11.385  | 632.52      |
| 19                      | 10  | 0.15  | 0.63      | 280.8501   | 43.26128 | [0146798532]            | 1736       | 109.911 | 633.13      |
| 20                      | 10  | 0.15  | 0.67      | 280.8501   | 62.07742 | [9853201467]            | 1131       | 71.619  | 633.24      |
| 21                      | 10  | 0.2   | 0.54      | 282.4163   | 60.94764 | [0563214879]            | 2287       | 144.808 | 633.18      |
| 22                      | 10  | 0.2   | 0.57      | 280.8501   | 61.95014 | [9853201467]            | 2901       | 183.561 | 632.75      |
| 23                      | 10  | 0.2   | 0.6       | 280.8501   | 66.19079 | [7641023589]            | 7635       | 482.975 | 632.58      |
| 24                      | 10  | 0.2   | 0.63      | 280.8501   | 59.87108 | [9853201467]            | 6069       | 384.410 | 633.4       |
| 25                      | 10  | 0.2   | 0.67      | 280.8501   | 63.97599 | [0146798532]            | 5939       | 381.626 | 636.15      |
| 26                      | 10  | 0.25  | 0.54      | 282.4163   | 51.27022 | [2365097841]            | 1642       | 104.113 | 634.06      |
| 27                      | 10  | 0.25  | 0.57      | 280.8501   | 44.97459 | [7641023589]            | 1373       | 86.951  | 633.29      |
| 28                      | 10  | 0.25  | 0.6       | 280.8501   | 74.11695 | [7641023589]            | 6017       | 380.984 | 633.18      |
| 29                      | 10  | 0.25  | 0.63      | 280.8501   | 50.70295 | [0146798532]            | 2456       | 155.590 | 633.51      |
| 30                      | 10  | 0.25  | 0.67      | 280.8501   |          | 49.12333   [9853201467] | 5707       | 362.109 | 634.5       |
| 31                      | 15  | 0.15  | 0.54      | 280 8501   | 53.57596 | [0146798532]            | 1090       | 102.035 | 936.1       |
| 32                      | 15  | 0.15  | 0.57      | 282.4163   | 55.78716 | [1487905632]            | 356        | 33.112  | 930.11      |
| 33                      | 15  | 0.15  | 0.6       | 280.8501   | 56.41106 | [9853201467]            | 7518       | 699.708 | 930.71      |
| 34                      | 15  | 0.15  | 0.63      | 280.8501   | 64.55934 | [7641023589]            | 2265       | 210.980 | 931.48      |
| 35                      | 15  | 0.15  | 0.67      | 280.8501   | 60.6865  | [7641023589]            | 1245       | 116.599 | 936.54      |
| 36                      | 15  | 0.2   | 0.54      | 280.8501   | 47.9142  | [2358976410]            | 4870       | 453.280 | 930.76      |
| 37                      | 15  | 0.2   | 0.57      | 280.8501   | 53.25316 | [9853201467]            | 207        | 19.270  | 930.93      |
| 38                      | 15  | 0.2   | 0.6       | 280.8501   | 41.19472 | [0146798532]            | 2482       | 233.169 | 939.44      |
| 39                      | 15  | 0.2   | 0.63      | 280.8501   | 67.93486 | [7641023589]            | 726        | 67.549  | 930.43      |
| 40                      | 15  | 0.2   | 0.67      | 282.4163   | 40.05131 | [1487905632]            | 188        | 17.501  | 930.88      |
| 41                      | 15  | 0.25  | 0.54      | 280.8501   | 45.7993  | [7641023589]            | 69         | 6.415   | 929.78      |
| 42                      | 15  | 0.25  | 0.57      | 280.8501   | 54.64291 | [9853201467]            | 8157       | 759.001 | 930.49      |
| 43                      | 15  | 0.25  | 0.6       | 280.8501   | 51.43929 | [9853201467]            | 272        | 25.320  | 930.87      |
| 44                      | 15  | 0.25  | 0.63      | 280.8501   | 61.53651 | [9853201467]            | 848        | 78.952  | 931.04      |
| 45                      | 15  | 0.25  | 0.67      | 280.8501   | 39.60644 | [2358976410]            | 2278       | 212.116 | 931.15      |

ตารางที่ 6.16 ผลการทดลองของการครอสโอเวอร์แบบ CX โดยให้คำตอบเริ่มต้น 5 สตริงจากคอนสตรัคขั้น

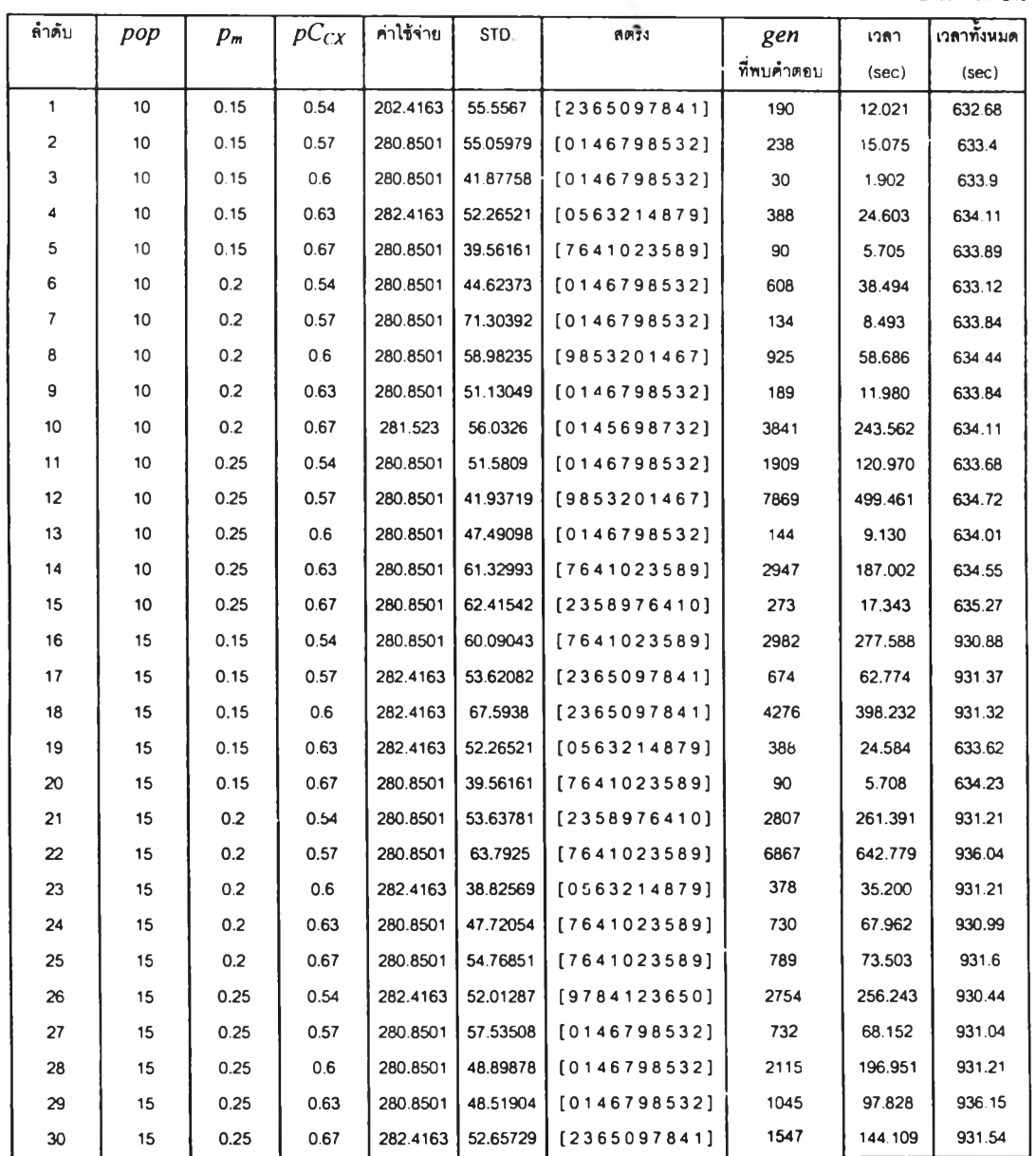

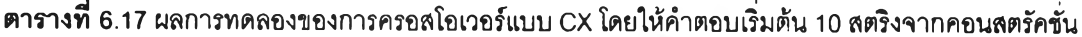

 $\overline{a}$ 

 $\overline{\phantom{a}}$ 

• นมายเหตุ ไม่มีการทดลองที่จำนวนประชากรเป็น 5 เนื่องจากกำนนดสตริงคำตอบเริ่มต้นเป็น 10 ลตริง

i.

#### *ผลการทดลอง*

จากตารางที่ 6.18 จะเห็นได้ว่าวิธีการที่ 4, 5 และ 6 (คำตอบที่ได้จาก SDPI) ได้จำนวน เจนเนอเรขั่นที่พบคำตอบเฉลี่ยมีค่าเป็น 5264.67, 6114.0625 และ 3241.667 ซึ่งถ้าเปรียบเทียบ กับวิธีการที่ 3 (การ รอสโอเวอร์แบบ CX โดยใช้คำตอบเริ่มต้นที่ได้จากการส่มตามปกติทั้งหมด ซึ่ง มีจำนวนเจนเนอเรชั่นเฉลี่ยที่พบคำตอบเป็น 2110.5) จะพบว่าวิธีการที่ 4, 5 และ 6 มีประสิทธิ ภาพด้อยกว่าวิธีการที่ 3 อย่างมาก ด้งนั้นการที่เราพยายามไห้คำตอบเริ่มต้นที่ดีแก่ GAs โดยหวัง ว่า GAs จะให้คำตอบสุดท้ายได้เร็วขึ้นและดีกว่าวิธีแบบธรรมดานั้นอาจไม่ได้ผลเสมอไป ทั้งนี้เนื่อง จากว่าคำตอบเริ่มต้นที่ดีนั้นอาจจะเป็นคำตอบที่ทำให้ GAs ติดอยู่ใน Local Optima และยากที่จะ หลุดออกจากจุดนั้นมาได้ ซึ่งทำให้แทนที่จะเป็นผลดีต่อกระบวนการหาคำตอบกลับทำให้ผลลัพธ์ที่ ได้แย่ลง ส่วนวิธีที่ 7 และ 8 ได้จำนวนเจนเนอเรซั่นที่พบคำตอบเฉลี่ยมีค่าเป็น 2445.2632 และ 1595.5871 ซึ่งถ้าเปรียบเทียบกับวิธีการที่ 3 แล้วพบว่า วิธีการที่ 7 และ 8 มีประสิทธิภาพดีกว่าวิธี การที่ 3 ซึ่งหมายความว่าการที่เราให้คำตอบเริ่มต้นที่ดีแก่ GAs ก็อาจทำให้ GAs สามารถหาคำ ตอบได้เร็วขึ้นและดีกว่าวิธีแบบธรรมดาได้

ตารางที 6.18 เปรียบเทียบเจนเนอเรชั่นเฉลี่ยที่พบคำตอบของการครอสโอเวอร์แบบ CX โดยที่ให้สตรีงคำตอบมีลักษณะเดียวกัน

| วิธีการที | คำตอบจากวิธีการ | ำำนวนสตริง | ้<br>จำนวนเจนเนอเรขันเฉลียที่พบคำตอบ |
|-----------|-----------------|------------|--------------------------------------|
| 4         | <b>SDPI</b>     |            | 5264.6667                            |
| 5         | <b>SDPI</b>     | 5          | 6114.0625                            |
| 6         | <b>SDPI</b>     | 10         | 3241.6667                            |
|           | คอนสตรัคขัน     | 5          | 2445.2632                            |
| 8         | คอนสตรัคขัน     | 10         | 1595.5871                            |

จากการทดลองเปรียบเทียบคำตอบของวิธีการต่างๆด้งรูปที่ 6.4 จะเห็นได้ว่าค่าเฉลี่ยของ ค่าใช้จ่ายโดยรวมของวิธีการที่ 4 5 และ 6 (จำนวนลตริงคำตอบเริ่มต้นจาก SDPI เป็น 1 5 และ 10 ตามลำด้บ) ให้ค่าเฉลี่ยที่ไม่แตกต่างกันมากนัก คำตอบที่ได้ติดอยู่ใน Local Optima นาน และได้ คำตอบสุดท้ายเป็น 281.894, 281.824 และ 281.76 ตามลำดับ ส่วนวิธีการที่ 7 และ 8 จะเห็นได้ ว่างแม้คำตอบเริ่มต้นจะมีค่ามาก (403.658) แต่ก็ทำให้การลู่เช้าหาคำตอบของ GAs เป็นไปอย่าง ลมํ่าเสมอและได้คำตอบสุดท้ายเป็น 281.09 และ 281.29 (ซึ่งมีค่าน้อยกว่าวิธีการที่ 3 ของการ ทดลองที่ 3 และวิธีการที่ 4 5และ6 ของการทดลองที่ 4)ซึ่งสามารถอธิบายได้ว่าการให้คำตอบเริ่ม ต้นที่มีค่าน้อยในบางครั้งอาจไม่ได้ผลดีเนื่องจากคำตอบนั้นทำให้ GAs ติดอยูใน Local Optima ได้ และในบางครั้งถึงแม้คำตอบเริ่มต้นจะมีค่ามากแต่คำตอบนั้นทำให้ GAs ไม่ติดอยู่ใน Local Optima ก็สามารถที่จะทำให้ GAs หาคำตอบได้เร็วและดีได้ดังนั้นเพื่อเพิ่มประสิทธิภาพของ GAs ในการสร้างประชากรให้มีโอกาสได้คำตอบที่ดีวิธีการแกไขคือ ควรเพิ่มสตริงที่ดีที่มีลักษณะแตก ต่างกันให้กับ GAs ซึ่งจะเป็นห้วข้อในการทดลองต่อไป

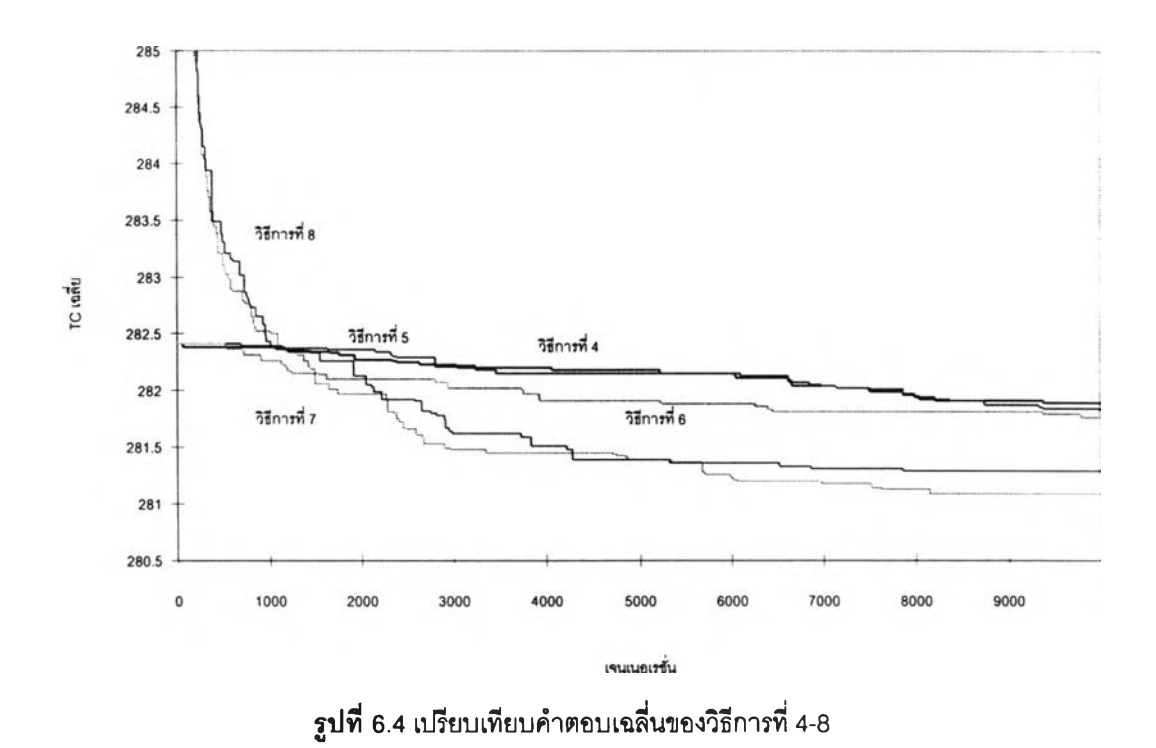

*การทดลองที่ 5:* เ!เรยบเทียบการลู่เข้าหาคำตอบเมื่อให้คำตอบเริ่มต้นที่จาก SDPI ที่แตกต่างกัน แก่ประชากรเริ่มต้นของ GAs

*วัตถุประสงค์* เพื่อให้ GAs สามารถหาคำตอบได้อย่างรวดเร็วขึ้นและได้คำตอบที่ดีขึ้นโดยการใช้ คำตอบเริ่มด้นที่ดีหลายคำตอบจาก SDPI มาปัอนให้กับประชากรเริ่มต้นของ GAs

*วิธีการทดลอง* เนื่องจากการทดลองที่ 4 พบว่าการให้คำตอบเริ่มต้นด้วยสตรงคำตอบที่ดีแบบ เดียวกันในบางครั้งไม่อาจทำให้ GAs หาคำตอบได้รวดเร็วขึ้น ในการทดลองนีจีงได้ทำการทดลอง วิธีใหม่โดยการหาคำตอบที่ดีแตกต่างกันจาก SDPI ขึ้นมาจำนวนหนึ่ง (5 สตริงและ 10 ลตริง) ซึ่ง ทำให้สตริงคำตอบเริ่มต้นมีความหลากหลายมากยิ่งขึ้น

#### *ผลการทดลอง*

จากตารางที่ 6.19 แสดงการเปรยบเทียบจำนวนเจนเนอเรชั่นเฉลี่ยที่พบคำตอบ เมื่อให้ ลตริงที่ดีแตกต่างกันของประชากรเริ่มต้นจากวิธีการ SDPI โดยให้สตริงที่ดีนันมีจำนวน 5 และ 10 ตามลำดับ จะเห็นได้ว่าจำนวนเจนเนอเรชั่นเฉลี่ยที่พบคำตอบของวิธีการที่ 9 จะน้อยกว่าวิธีการที่ 10 เนื่องจากมจำนวนสตรงคำตอบเริ่มด้นที่ดีแตกต่างกันมากกว่า ซึ่งทำไห้มีโอกาสที่จะพบคำตอบ ที่มีค่าฟิตเนลสูงๆได้ดีกว่าและรวดเร็วกว่า จากการทดลองที่ผ่านมาทำให้เราพบว่าการไห้สตริงที่ดี แก่ประชากรเริ่มด้นของ GAs ไม,จำเป็นต้องทำให้ GAs หาคำตอบที่ดีได้อย่างรวดเร็วเสมอไป (จาก การทดลองที่ 1.4 ) แต่การมีลตริงเริ่มด้นที่ดี มีความหากหลายและจำนวนมาก จะทำให้โอกาสใน การด้นพบคำตอบที่ดีมีมากขึ้นและรวดเร็วขึ้น

ตารางทํ 6.19 เปรียบเทียบเจนเนอเรชั่นเฉลี่ยที่พบคำตอบของการครอสโอเวอร์แบบ CX โดยที่สตริงคำตอบแตกต่างกันจากวิธี SDPI

| วิธีการที | จำนวนสตริง | ำนวนเจนเนอเรขันเฉลียที่พบคำตอบ |
|-----------|------------|--------------------------------|
| y         |            | 941.6444                       |
| 10        | 10         | 704.1333                       |

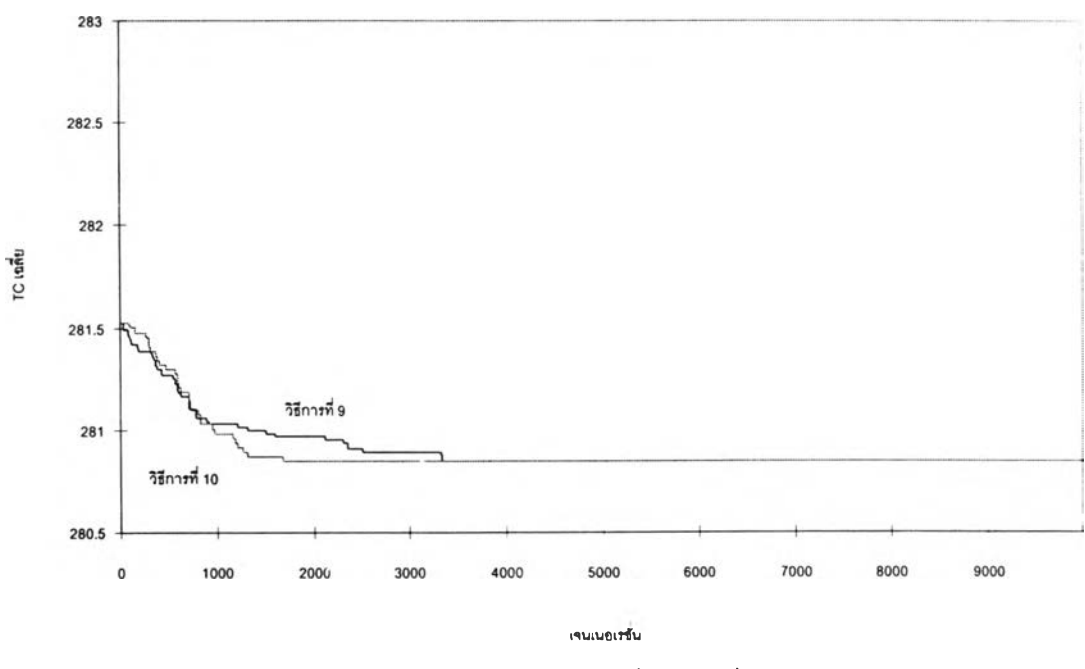

รูปที่ 6.5 เปรียบเทียบคำตอบเฉลี่ยของวิธีที่ 9-10

จากการทดลองรูปที่ 6.5 จะเห็นได้ว่าวิธีการที่ 9 ทำให้ค่าเฉลี่ยของคำตอบลดลงอย่างต่อ เนื่องในระยะแรก (ประมาณเจนเนอเรซั่นแรกจนถึงเจนเนอเรชั่นที่ 900) จากน้นการลู่เข้าหาคำ ตอบจะเป็นไปอย่างช้าๆ ซึ่งสามารถอธิบายได้ว่าคำตอบของ GAs เริ่มติดอยู่ไน Local Optima เมื่อเวลาผ่านไปจนถึงเจนเนอเรซั่นที่ 3346 ค่าเฉลี่ยของคำตอบก็จะถึงจุดทีดีทีสุด (280.8501) ซึง ถ้าเปรียบเทียบกับวิธีการที่ 3 จะเห็นได้ว่าประสิทธิภาพในการหาคำตอบถูกปรับปรุงขึ้นอย่างมาก ยิ่งไปกว่านั้นเมื่อพิจารณาวิธีการที่ 10 (ให้สตริงคำตอบเริ่มต้นที่แตกต่างกัน 10 สตริง) ทำให้ค่า เฉลี่ยของค่าใช้จ่ายโดยรวมลดลงอย่าสมํ่าเสมอและต่อเนื่อง จนถึงเจนเนอเรซั่นที่ 1683 ค่าเฉลี่ย ของคำตอบก็จะถึงจุดที่ดีที่สุด (280.8501)

#### 6.2 วิเคราะห์ผลการทดลอง

จากวิธีการทดลองทั้ง 10 วิธีที่แตกต่างกันด้วยวิธีการให้ประชากรเริ่มต้นและการครอลโอ เวอf ที่กล่าวมาแล้ว ลามารถสรุปได้ดังรูปที่ 6.6 จะเห็นได้ว่า การทดลองวิธีการที่ 10 (หาคำตอบ โดยใช้การครอสโอเวอร์แบบ CX และให้คำตอบเริ่มต้นที่ดีและแตกต่างกันจากฮิวริสติก SDPI จำนวน 10 สตริง) สามารถทำให้พบคำตอบที่ดีที่สุด (280.85) และรวดเร็วที่สุด ล่วนวิธีการที่พบคำ ตอบช้าที่สุดคือวิธีการที่ 5 (หาคำตอบโดยใช้การครอสโอเวอร์แบบ CX โดยให้คำตอบเริ่มต้นที่ดีมี ลักษณะเหมือนกันด้วย ฮิว่ริสติก SDPI จำนวน 5 สตริง)

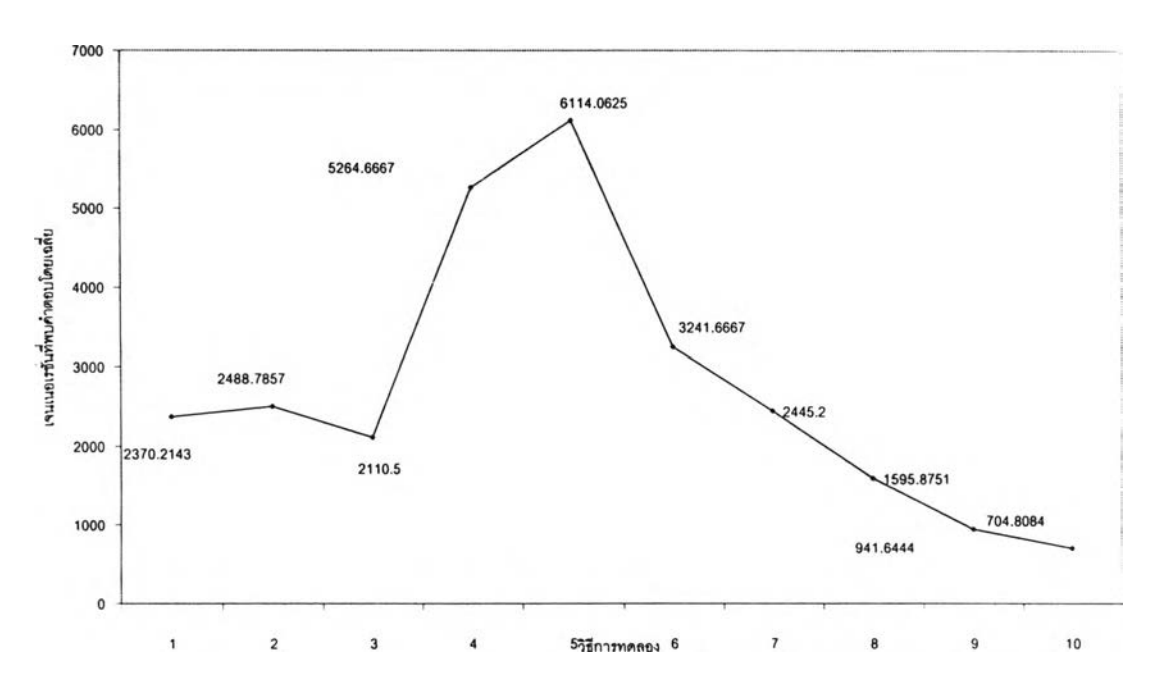

รูปที่ 6.6 เจนเนอเรชั่นเฉลี่ยที่ GAs พบคำตอบของวิธีการทดลองต่างๆ

## การวิเคราะห์ความแปรปรวน

ในล่วนนี้จะทำการวิเคราะห์ความแตกต่างของจำนวนเจนเนอเรขั่นเฉลี่ยในการพบคำตอบ ว่าแต่ละวิธีการที่ทำการทดลองมืผลทำให้เจนเนอเรชั่นเฉลี่ยที่พบคำตอบแตกต่างกันอย่างมีนัย สำคัญหรือไม่ โดยกำหนดระดับนัยสำคัญเป็น 0.05

| Source of variation | Sum of square | Degree of freedom | Mean square |        | Sig  |
|---------------------|---------------|-------------------|-------------|--------|------|
| Method              | $5.5E+08$     |                   | $6.1E+07$   | 12.109 | .000 |
| Error               | $1.3E + 09$   | 251               | 5028440     |        |      |
| Total               | $1.8E + 09$   | 260               |             |        |      |

ตารางที 6.20 การวิเคราะห์ ANOVA

จากตารางที่ 6.20 สามารถสรุปได้ว่า มีวิธีการทดลองอย่างน้อยสองวิธีที่ทำให้จำนวนเจน เนอเรซั่นที่พบคำตอบมีความแตกต่างกัน ที่ระดับนัยสำคัญ 0.05 ดังนั้นจึงทำการทดสอบต่อด้วย วิธีการทดสอบแบบ พหุคูณ (Multiple Range Test) ด้วยวิธี Duncan ที่ระดับความเชื่อมั่น 95% (Montgomery, 1996) เพื่อแบ่งกลุ่มในการลู่เข้าหาคำตอบจากเจนเนอเรชั่นเฉลี่ยที่พบคำตอบที่เกิด ขึ้น'ทั้งหมด

ผลการวิเคราะห์สามารถจัดกลุ่มได้ 5 กลุ่มดังตารางที่ 6.21 โดยกลุ่มแรก (วิธีการที่ 8 , 9 และ 10) เป็นกลุ่มที่ลามารถหาคำตอบได้เร็วที่สุด ถ้าเปรียบเทียบกับรูปที่ 7.6 จะเห็นได้ว่าวิธีการที่ 10 เป็นวิธีการที่ทำให้พบคำตอบได้เร็วที่สุด และกลุ่มของวิธีการที่ 4 และ 5 เป็นกลุ่มที่ทำให้พบคำ ตอบข้าที่สุดด้วยระดับนัยสำคัญ 0.05

| วิธีการทดลอง | เจนเนอเรขันที่พบคำตอบเฉลีย |
|--------------|----------------------------|
| 1            | 2,370.2143(b,c,d)          |
| 2            | 2,488.7857(c,d)            |
| 3            | 2,110.5(a,b,c,d)           |
| 4            | 5,264.6667(e)              |
| 5            | 6.114.0625(e)              |
| 6            | 3,241.6667(d)              |
| 7            | 2,445.2683(c,d)            |
| 8            | 1.595.8571(a,b,c)          |
| 9            | 941,6444(a.b)              |
| 10           | 704.1333(a)                |

ตารางที 6.21 การวิเคราะห์ Duncan's Multiple Range Test

หมายเหตุ a, b, c, d และ e แสดง Homogeneous Group

6.3 สรุป

งานวิจัยฉบับนี้แสดงไห้เห็นถึงการใช้ GAs ร่วมกับอิมพรู๊ฟเม้นทํฮวรีสติกแบบ SDPI ใน การแก้ปัญหาการจัดกังโรงงาน เนื่องจากการหาคำตอบของปัญหาการจัดกังโรงงานด้วยวิธีการฮิว ริสติกแต่เพียงอย่างเดียวอาจได้คำตอบที่ไม่ดี และการหาคำตอบของปัญหาการจัดผังโรงงานด้วย GAs แต่เพียงอย่างเดียว ถึงแม้จะได้คำตอบที่ดี แต่ต้องใช้ระยะเวลานานกว่าจะได้คำตอบ เพื่อแก้ ปัญหาดังกล่าวนี้ จึงได้นำวิธีการทั้งสองมาใช้ร่วมกันไนการหาคำตอบของปัญหาการจัดผังโรงงาน โดยป้อนสตริงคำตอบเริ่มต้นที่ดีที่หาได้จากฮิวริสติกให้แก่ประชากรเริ่มต้นของ GAs การทำเช่นนี้มี วัตถุประสงค์เพื่อให้การแก้ปัญหาไนการใช้เวลาไนการลู่เช้าหาคำตอบเป็นไปได้อย่างรวดเร็วและ ได้คำตอบที่ดีพร้อมกัน

จากการทดลองพบว่าการจัดผังโรงงานด้วยวิธีการดังกล่าว (วิธีการที่ 6 และ 7) ให้คำตอบ ที่ดีกว่าฮิวริสติกแต่เพียงอย่างเดียว (SDPI) และสามารถลดเวลาในการหาคำตอบเมื่อเปรียบเทียบ กับ GAs แต่เพียงอย่างเดียว สิงที่ควรจะคำนึงถึงให้มากเกี่ยวกับ GAs ก็คือ การให้คำตอบที่ดีแก่ ประชากรเริ่มต้นของ GAs ไม่จำเป็นว่าจะทำให้ประสิทธิภาพของ GAs ดีขึ้นเสมอไป ดังแสดงในวิธี การที่ 4 และ 5 ที่มีการเพิ่มจำนวนสตรีงที่ดีให้กับประชากรเริ่มต้นของ GAs แต่ทว่าสตรีงเหล่านั้น เป็นสตรีงลักษณะเดียวกันทั้งหมด ซึ่งทำใหโอกาสในการสร้างลูกหลานของ GAs ที่มีพีตเนลสูงๆ น้อยลง ดังนั้นสิงที่พีงกระทำก็คือการให้สตรีงเริ่มต้นที่ดีที่มืความหลากหลายให้กับประชากรเริ่มต้น ของ GAs มากกว่า ซึ่งเป็นการเพิ่มโอกาสให้กับการหาคำตอบที่ดีได้อย่างรวดเร็วขึ้น

ช้อดีอีกประการหนึ่งในการให้คำตอบเริ่มต้นแก่ GAs คือ ในการจัดผังโรงงานจริงที่มีผู้ดัด สินใจหลายคน ผู้ดัดสินใจเหล่านี้ย่อมมีคำตอบเริ่มต้นอยู่ในใจหลายรูปแบบคำตอบเหล่านั้นอาจมี บางล่วนที่ดีและไม่ดี การให้คำตอบเริ่มต้นเหล่านั้นแก่ GAs เป็นการปรับปรุงคำตอบเหล่านั้นให้ เป็นคำตอบที่ดียิ่งขึ้นอีกด้วย